<sup>2</sup> [Analyse combinatoire des TRD](#page-32-0) [Applications](#page-61-0) [Conclusion](#page-109-0)

 $\left\{ \begin{array}{ccc} 1 & 0 & 0 \\ 0 & 1 & 0 \end{array} \right.$ 

# **Transformations rigides discrètes**

Théorie et applications en traitement d'images numériques

Phuc NGO

#### CEA – Saclay, DIGITEO Labs

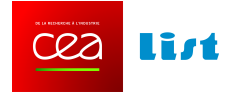

Collaboration avec Yukiko KENMOCHI, Nicolas PASSAT et Hugues TALBOT

19 Mars 2014

<sup>2</sup> [Analyse combinatoire des TRD](#page-32-0) [Applications](#page-61-0) [Conclusion](#page-109-0)

 $\mathcal{A} \equiv \mathcal{A} + \mathcal{A} \stackrel{\mathcal{B}}{\Longrightarrow} \mathcal{A} \stackrel{\mathcal{B}}{\Longrightarrow} \mathcal{A} \stackrel{\mathcal{B}}{\Longrightarrow} \mathcal{A}$ 

## Plan de la présentation

- 1. [Introduction](#page-2-0)
- 2. [Transformations rigides sur](#page-15-0)  $\mathbb{Z}^2$
- 3. Analyse combinatoire des transformations rigides discrètes
- 4. [Applications : Recalage d'images et analyse topologique](#page-61-0)
- 5. [Conclusion](#page-109-0)

<sup>2</sup> [Analyse combinatoire des TRD](#page-32-0) [Applications](#page-61-0) [Conclusion](#page-109-0)

<span id="page-2-0"></span>

## Transformation rigide

#### Définition

 $\bm{\mathsf{Une}}$  transformation rigide est une fonction  $\mathcal{T}_{\bm{a}\bm{b}\theta}:\mathbb{R}^2\to\mathbb{R}^2$ 

$$
\left(\begin{array}{c}p'\\q'\end{array}\right)=\left(\begin{array}{c}p\cos\theta-q\sin\theta+a\\p\sin\theta+q\cos\theta+b\end{array}\right)
$$

où  $a,b\in\mathbb{R},\ \theta\in[0,2\pi[$  et  $(p,q),(p',q')\in\mathbb{R}^2.$ 

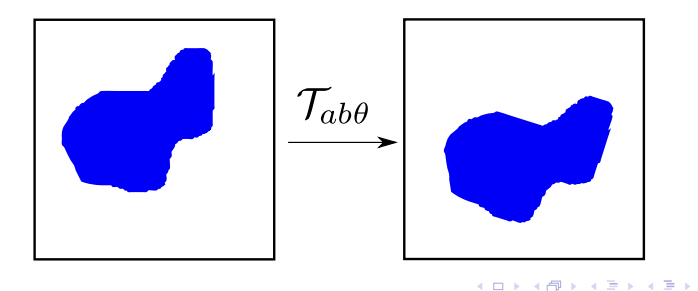

<sup>2</sup> [Analyse combinatoire des TRD](#page-32-0) [Applications](#page-61-0) [Conclusion](#page-109-0)

## Transformation rigide

#### Définition

 $\bm{\mathsf{Une}}$  transformation rigide est une fonction  $\mathcal{T}_{\bm{a}\bm{b}\theta}:\mathbb{R}^2\to\mathbb{R}^2$ 

$$
\left(\begin{array}{c}p'\\q'\end{array}\right)=\left(\begin{array}{c}p\cos\theta-q\sin\theta+a\\p\sin\theta+q\cos\theta+b\end{array}\right)
$$

où  $a,b\in\mathbb{R},\ \theta\in[0,2\pi[$  et  $(p,q),(p',q')\in\mathbb{R}^2.$ 

#### Contexte

- Ces transformations sont définies dans l'espace continu, nécessitant un procédé de digitalisation lors de l'application sur les images numériques,
- cela provoque parfois des artefacts indésirables dans l'image transformée.

<sup>2</sup> [Analyse combinatoire des TRD](#page-32-0) [Applications](#page-61-0) [Conclusion](#page-109-0)

# Exemples de transformations rigides sur  $\mathbb{Z}^2$ : recalage d'images

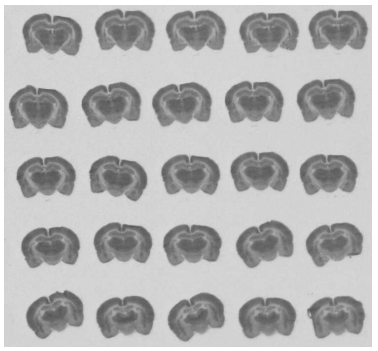

Ensemble de données : coupes histologiques

(Laboratoire ICube - Strasbourg)

 $\left\{ \begin{array}{ccc} 1 & 0 & 0 \\ 0 & 1 & 0 \end{array} \right.$ 

**Université de Lorraine** – Loria **4/43** 

<sup>2</sup> [Analyse combinatoire des TRD](#page-32-0) [Applications](#page-61-0) [Conclusion](#page-109-0)

# Exemples de transformations rigides sur  $\mathbb{Z}^2$ : recalage d'images

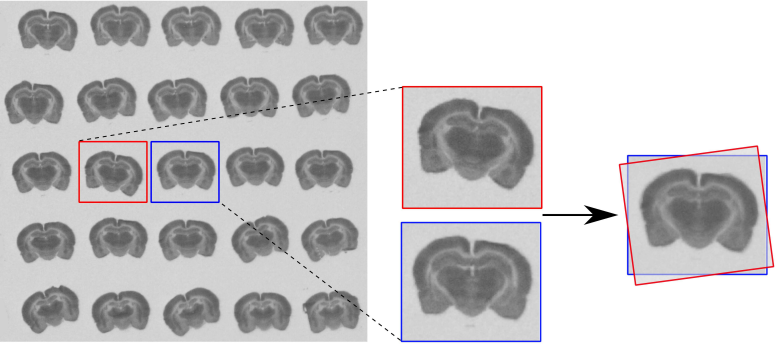

Ensemble de données : coupes histologiques

Images recalées

(Laboratoire ICube - Strasbourg)

 $4$  ロ )  $4$  何 )  $4$  ヨ )  $4$  ヨ )

<sup>2</sup> [Analyse combinatoire des TRD](#page-32-0) [Applications](#page-61-0) [Conclusion](#page-109-0)

# Exemples de transformations rigides sur  $\mathbb{Z}^2$ : recalage d'images

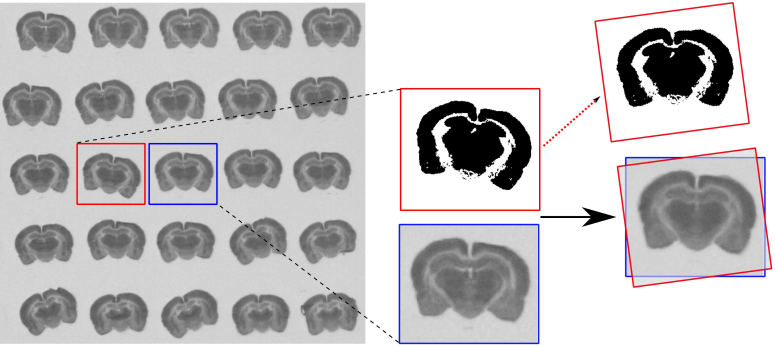

Ensemble de données : coupes histologiques

Images recalées

(Laboratoire ICube - Strasbourg)

 $4$  ロ )  $4$  何 )  $4$  ヨ )  $4$  ヨ )

<sup>2</sup> [Analyse combinatoire des TRD](#page-32-0) [Applications](#page-61-0) [Conclusion](#page-109-0)

# Exemples de transformations rigides sur  $\mathbb{Z}^2$ : recalage d'images

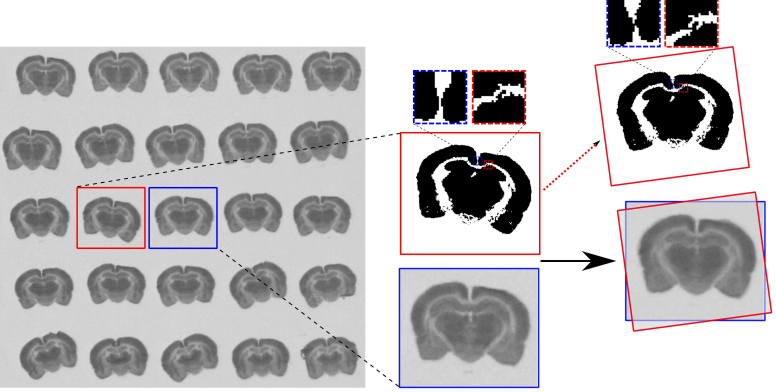

Ensemble de données : coupes histologiques

Images recalées

(Laboratoire ICube - Strasbourg)

K □ ▶ K 何 ▶ K ヨ ▶ K ヨ ▶ ...

 $\Rightarrow$ 

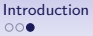

<sup>2</sup> [Analyse combinatoire des TRD](#page-32-0) [Applications](#page-61-0) [Conclusion](#page-109-0)

 $\left\{ \begin{array}{ccc} 1 & 0 & 0 \\ 0 & 1 & 0 \end{array} \right.$ 

 $\Omega$ 

## **Motivation**

• Ces transformations peuvent-elles être gérées dans un cadre purement discret ?

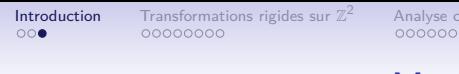

<sup>2</sup> [Analyse combinatoire des TRD](#page-32-0) [Applications](#page-61-0) [Conclusion](#page-109-0)

## **Motivation**

- Ces transformations peuvent-elles être gérées dans un cadre purement discret ?
- Combien d'images transformées existe-t-il dans un sous-ensemble fini de  $\mathbb{Z}^2$  ?

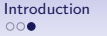

<sup>2</sup> [Analyse combinatoire des TRD](#page-32-0) [Applications](#page-61-0) [Conclusion](#page-109-0)

## **Motivation**

- Ces transformations peuvent-elles être gérées dans un cadre purement discret ?
- Combien d'images transformées existe-t-il dans un sous-ensemble fini de  $\mathbb{Z}^2$  ?
- Comment générer toutes ces images ?

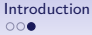

<sup>2</sup> [Analyse combinatoire des TRD](#page-32-0) [Applications](#page-61-0) [Conclusion](#page-109-0)

## **Motivation**

- Ces transformations peuvent-elles être gérées dans un cadre purement discret ?
- Combien d'images transformées existe-t-il dans un sous-ensemble fini de  $\mathbb{Z}^2$  ?
- Comment générer toutes ces images ?

#### **Contributions**

• Proposition d'une version discrète des transformations rigides pour les images numériques de taille  $N \times N$ .

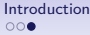

<sup>2</sup> [Analyse combinatoire des TRD](#page-32-0) [Applications](#page-61-0) [Conclusion](#page-109-0)

## **Motivation**

- Ces transformations peuvent-elles être gérées dans un cadre purement discret ?
- Combien d'images transformées existe-t-il dans un sous-ensemble fini de  $\mathbb{Z}^2$  ?
- Comment générer toutes ces images ?

#### **Contributions**

- Proposition d'une version discrète des transformations rigides pour les images numériques de taille  $N \times N$ .
- Définition d'un graphe représentant la structure combinatoire de ces transformations discrètes.

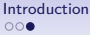

<sup>2</sup> [Analyse combinatoire des TRD](#page-32-0) [Applications](#page-61-0) [Conclusion](#page-109-0)

## **Motivation**

- Ces transformations peuvent-elles être gérées dans un cadre purement discret ?
- Combien d'images transformées existe-t-il dans un sous-ensemble fini de  $\mathbb{Z}^2$  ?
- Comment générer toutes ces images ?

#### **Contributions**

- Proposition d'une version discrète des transformations rigides pour les images numériques de taille  $N \times N$ .
- Définition d'un graphe représentant la structure combinatoire de ces transformations discrètes.
- Complexité de ce graphe est  $O(N^9)$  avec l'algorithme de reconstruction en temps linéaire.

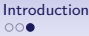

<sup>2</sup> [Analyse combinatoire des TRD](#page-32-0) [Applications](#page-61-0) [Conclusion](#page-109-0)

<span id="page-14-0"></span>

## **Motivation**

- Ces transformations peuvent-elles être gérées dans un cadre purement discret ?
- Combien d'images transformées existe-t-il dans un sous-ensemble fini de  $\mathbb{Z}^2$  ?
- Comment générer toutes ces images ?

#### **Contributions**

- Proposition d'une version discrète des transformations rigides pour les images numériques de taille  $N \times N$ .
- Définition d'un graphe représentant la structure combinatoire de ces transformations discrètes.
- Complexité de ce graphe est  $O(N^9)$  avec l'algorithme de reconstruction en temps linéaire.
- Applications en recalage et en analyse topologique des images.

<sup>2</sup> [Analyse combinatoire des TRD](#page-32-0) [Applications](#page-61-0) [Conclusion](#page-109-0)

<span id="page-15-0"></span>

## Transformation rigide digitale

#### Définition

Une  ${\sf transformation}$  rigide digitale est une fonction  $\, T_{ab\theta} : \mathbb{Z}^2 \rightarrow \mathbb{Z}^2$ 

$$
\left(\begin{array}{c}p'\\q'\end{array}\right)=\left(\begin{array}{c}[p\cos\theta-q\sin\theta+a]\\[p\sin\theta+q\cos\theta+b]\end{array}\right)
$$

où  $a,b\in\mathbb{R},\ \theta\in[0,2\pi[$  et  $(\rho,q),(\rho',q')\in\mathbb{Z}^2.$ 

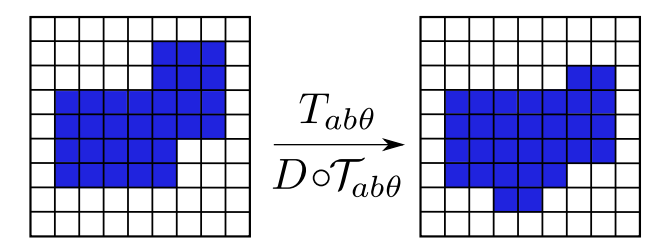

<sup>2</sup> [Analyse combinatoire des TRD](#page-32-0) [Applications](#page-61-0) [Conclusion](#page-109-0)

### Discontinuité des transformations rigides digitales

$$
\left(\begin{array}{c}p'\\q'\end{array}\right)=\left(\begin{array}{c}[p\cos\theta-q\sin\theta+a]\\[p\sin\theta+q\cos\theta+b]\end{array}\right)
$$

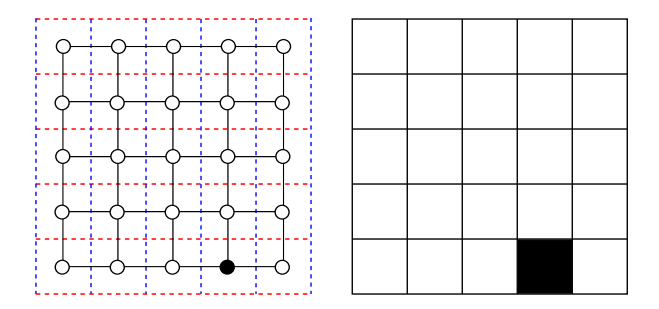

<sup>2</sup> [Analyse combinatoire des TRD](#page-32-0) [Applications](#page-61-0) [Conclusion](#page-109-0)

### Discontinuité des transformations rigides digitales

$$
\left(\begin{array}{c}p'\\q'\end{array}\right)=\left(\begin{array}{c}[p\cos\theta-q\sin\theta+a]\\[p\sin\theta+q\cos\theta+b]\end{array}\right)
$$

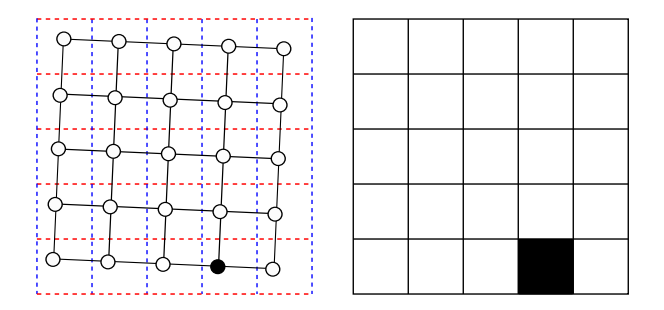

<sup>2</sup> [Analyse combinatoire des TRD](#page-32-0) [Applications](#page-61-0) [Conclusion](#page-109-0)

### Discontinuité des transformations rigides digitales

$$
\left(\begin{array}{c}p'\\q'\end{array}\right)=\left(\begin{array}{c}[p\cos\theta-q\sin\theta+a]\\[p\sin\theta+q\cos\theta+b]\end{array}\right)
$$

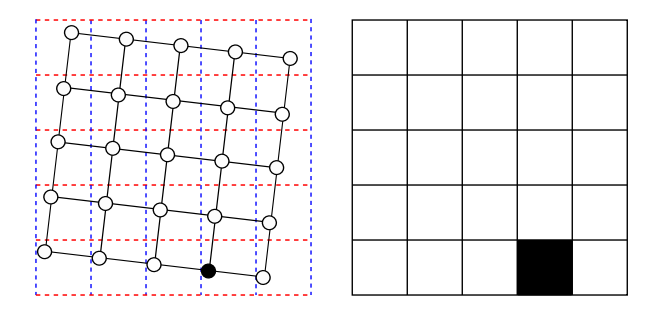

<sup>2</sup> [Analyse combinatoire des TRD](#page-32-0) [Applications](#page-61-0) [Conclusion](#page-109-0)

### Discontinuité des transformations rigides digitales

$$
\left(\begin{array}{c}p'\\q'\end{array}\right)=\left(\begin{array}{c}[p\cos\theta-q\sin\theta+a]\\[p\sin\theta+q\cos\theta+b]\end{array}\right)
$$

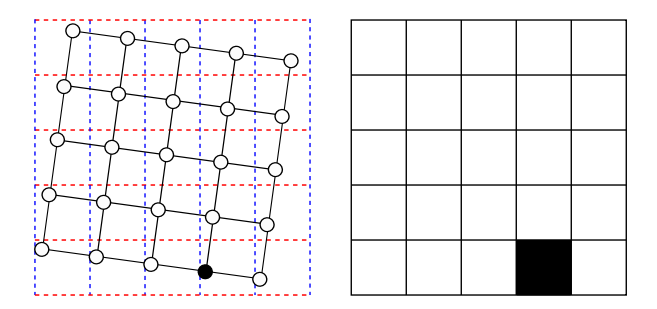

<sup>2</sup> [Analyse combinatoire des TRD](#page-32-0) [Applications](#page-61-0) [Conclusion](#page-109-0)

### Discontinuité des transformations rigides digitales

$$
\left(\begin{array}{c}p'\\q'\end{array}\right)=\left(\begin{array}{c}[p\cos\theta-q\sin\theta+a]\\[p\sin\theta+q\cos\theta+b]\end{array}\right)
$$

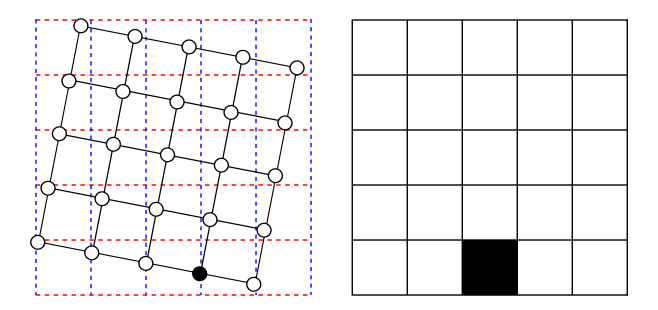

<sup>2</sup> [Analyse combinatoire des TRD](#page-32-0) [Applications](#page-61-0) [Conclusion](#page-109-0)

K □ ▶ K 何 ▶ K ヨ ▶ K ヨ ▶ ...

## Transformation rigide discrète

#### Définition

Une **transformation rigide discrète** (TRD) est un ensemble de transformations continues équivalentes par application d'un opérateur de discrétisation.

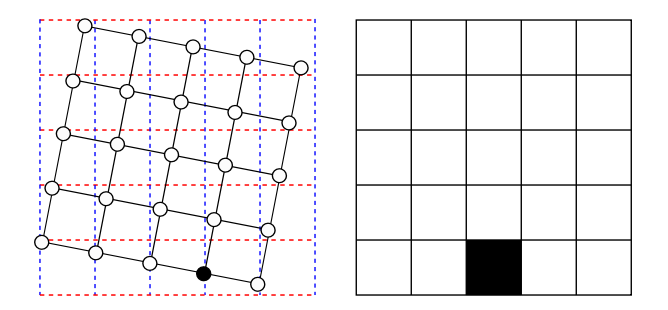

L'espace des paramètres est partitionné en des ensembles disjoints de TRD.

<sup>2</sup> [Analyse combinatoire des TRD](#page-32-0) [Applications](#page-61-0) [Conclusion](#page-109-0)

## Transformation critique

#### Définition

Une transformation rigide est **critique** si elle projette au moins un point entier sur la semi-grille verticale ou horizontale.

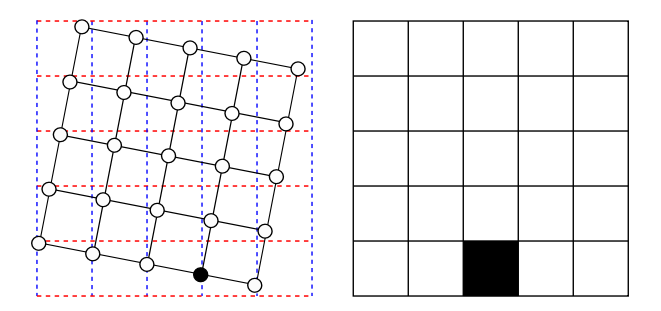

Les transformations critiques correspondent aux discontinuités de TRD.

<sup>2</sup> [Analyse combinatoire des TRD](#page-32-0) [Applications](#page-61-0) [Conclusion](#page-109-0)

 $\left\{ \begin{array}{ccc} 1 & 0 & 0 \\ 0 & 1 & 0 \end{array} \right.$ 

## Transformation critique

#### Définition

Une transformation rigide est **critique** si elle projette au moins un point entier sur la semi-grille verticale ou horizontale.

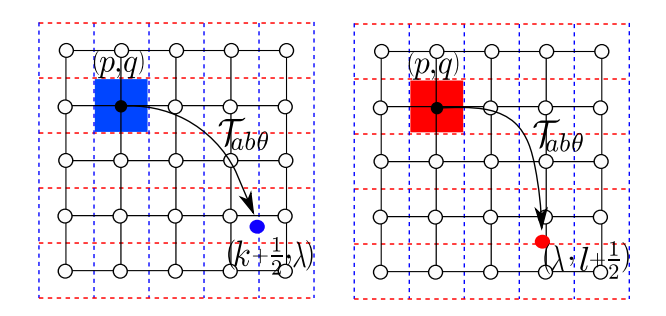

Les transformations critiques correspondent aux discontinuités de TRD.

<sup>2</sup> [Analyse combinatoire des TRD](#page-32-0) [Applications](#page-61-0) [Conclusion](#page-109-0)

<span id="page-24-0"></span>

## Surfaces de basculement

#### Définition

Les surfaces de basculement sont des surfaces associées à des transformations critiques dans l'espace des param`etres (a*,* b*, θ*).

$$
\begin{array}{|c|c|c|c|}\n\hline\n\phi_{pqk}: & \mathbb{R}^2 & \longrightarrow & \mathbb{R} \\
(b, \theta) & \longmapsto & a = k + \frac{1}{2} + q \sin \theta - p \cos \theta & (vertical) \\
\downarrow \psi_{pql}: & \mathbb{R}^2 & \longrightarrow & \mathbb{R} \\
(a, \theta) & \longmapsto & b = l + \frac{1}{2} - p \sin \theta - q \cos \theta & (horizontal) \\
\text{où } p, q, k, l \in \mathbb{Z}.\n\end{array}
$$

<sup>2</sup> [Analyse combinatoire des TRD](#page-32-0) [Applications](#page-61-0) [Conclusion](#page-109-0)

<span id="page-25-0"></span>

## Surfaces de basculement

#### Définition

**Les surfaces de basculement** sont des surfaces associées à des transformations critiques dans l'espace des param`etres (a*,* b*, θ*).

$$
\begin{array}{|c|c|c|c|}\n\hline\n\phi_{pqk}: & \mathbb{R}^2 & \longrightarrow & \mathbb{R} \\
(b, \theta) & \longmapsto & a = k + \frac{1}{2} + q \sin \theta - p \cos \theta & (vertical) \\
\downarrow \psi_{pql}: & \mathbb{R}^2 & \longrightarrow & \mathbb{R} \\
(a, \theta) & \longmapsto & b = l + \frac{1}{2} - p \sin \theta - q \cos \theta & (horizontal) \\
\text{où } p, q, k, l \in \mathbb{Z}.\n\end{array}
$$

 $\Longrightarrow$  II y a 2 $\mathcal{N}^2(\mathcal{N}+1)$  surfaces de basculement.

<sup>2</sup> [Analyse combinatoire des TRD](#page-32-0) [Applications](#page-61-0) [Conclusion](#page-109-0)

### Exemple des surfaces de basculement

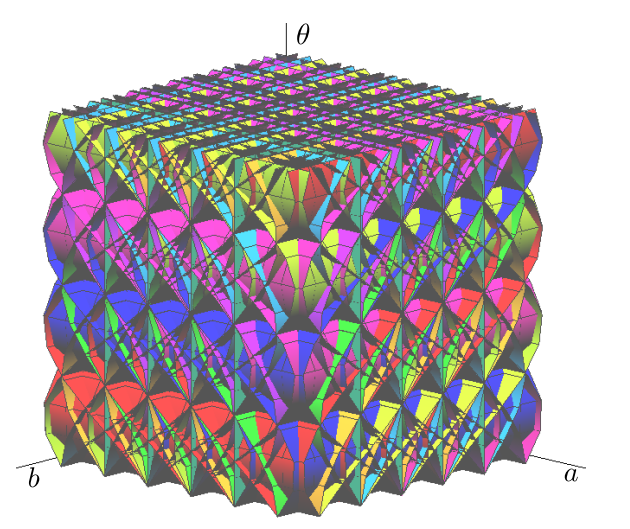

Les surfaces de basculement  $\Phi_{\text{p}qk}$  et  $\Psi_{\text{p}ql}$  pour  $p, q \in [0, 2]$  et  $k, l \in [0, 3]$ .

<sup>2</sup> [Analyse combinatoire des TRD](#page-32-0) [Applications](#page-61-0) [Conclusion](#page-109-0)

<span id="page-27-0"></span>K □ ▶ K 何 ▶ K ヨ ▶ K ヨ ▶ ...

### Courbes de basculement

#### Définition

Les courbes de basculement sont définies comme les projections orthogonales de  $\Phi_{\text{pak}}$  (resp.  $\Psi_{\text{pql}}$ ) sur le plan  $(a, \theta)$  (resp.  $(b, \theta)$ ).

$$
\begin{array}{|rcll} \phi_{pqk} : & \mathbb{R} & \longrightarrow & \mathbb{R} \\ \theta & \longmapsto & a = k + \frac{1}{2} + q \sin \theta - p \cos \theta \\ \psi_{pql} : & \mathbb{R} & \longrightarrow & \mathbb{R} \\ \theta & \longmapsto & b = l + \frac{1}{2} - p \sin \theta - q \cos \theta \end{array}
$$

où  $p, q, k, l \in \mathbb{Z}$ .

**Université de Lorraine** – Loria 10/43

<sup>2</sup> [Analyse combinatoire des TRD](#page-32-0) [Applications](#page-61-0) [Conclusion](#page-109-0)

<span id="page-28-0"></span>

### Courbes de basculement

#### Définition

Les courbes de basculement sont définies comme les projections orthogonales de  $\Phi_{\text{pak}}$  (resp.  $\Psi_{\text{pql}}$ ) sur le plan  $(a, \theta)$  (resp.  $(b, \theta)$ ).

$$
\begin{array}{|rcll} \phi_{pqk}: & \mathbb{R} & \longrightarrow & \mathbb{R} \\ \theta & \longmapsto & a = k + \frac{1}{2} + q \sin \theta - p \cos \theta \\ \psi_{pql}: & \mathbb{R} & \longrightarrow & \mathbb{R} \\ \theta & \longmapsto & b = l + \frac{1}{2} - p \sin \theta - q \cos \theta \end{array}
$$

où  $p, q, k, l \in \mathbb{Z}$ .

 $\Longrightarrow$  II y a  $N^2(N+1)$  courbes de basculement.

**Université de Lorraine** – Loria 2007 au secondo de la contrada de la contrada de la contrada de la contrada de l

<sup>2</sup> [Analyse combinatoire des TRD](#page-32-0) [Applications](#page-61-0) [Conclusion](#page-109-0)

### Exemple des courbes de basculement

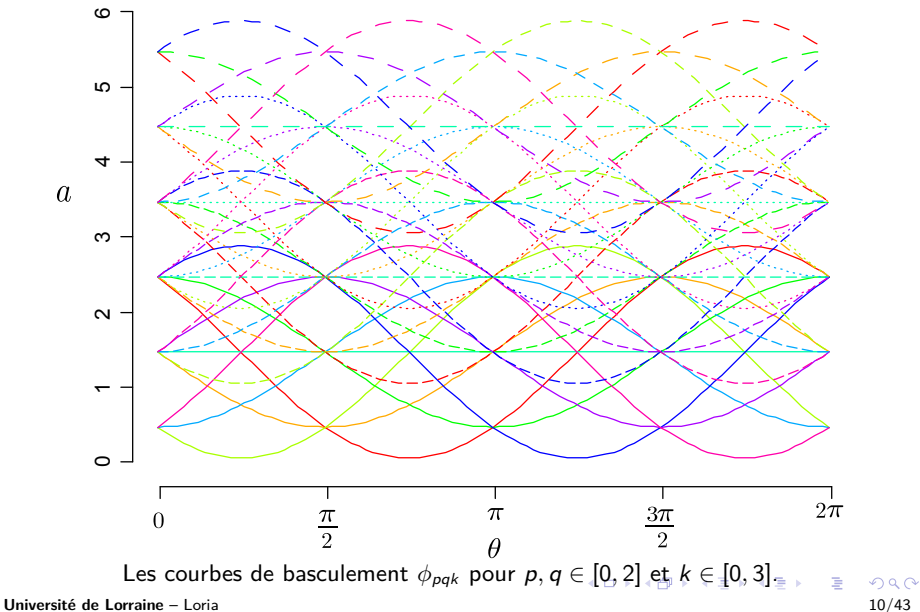

<span id="page-29-0"></span>

<sup>2</sup> [Analyse combinatoire des TRD](#page-32-0) [Applications](#page-61-0) [Conclusion](#page-109-0)

<span id="page-30-0"></span>

### Exemple des surfaces/courbes de basculement

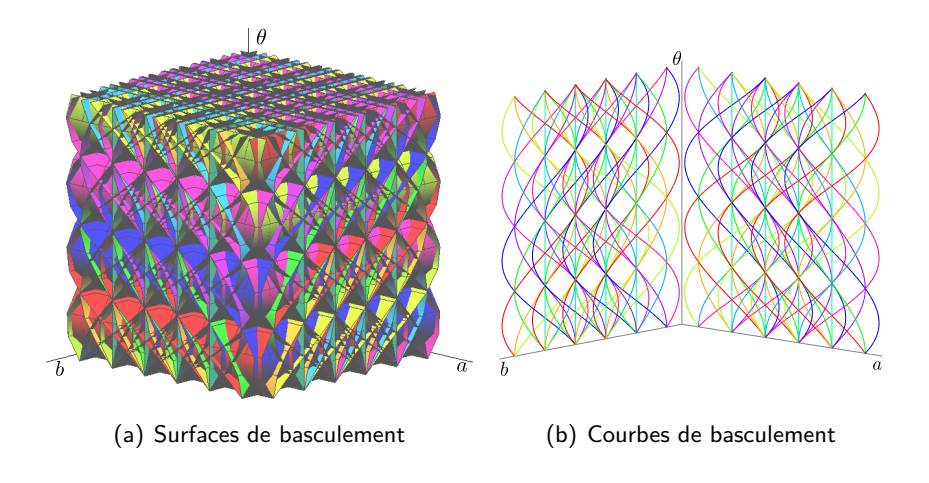

<sup>2</sup> [Analyse combinatoire des TRD](#page-32-0) [Applications](#page-61-0) [Conclusion](#page-109-0)

<span id="page-31-0"></span>

## Graphe des transformations rigides discrètes

#### Définition

Un graphe des transformations rigides discrètes (graphe des TRD) est un graphe  $G = (V, E)$  tel que

- $\bullet$  chaque sommet de  $V$  correspond à une TRD,
- chaque arête de  $E$  relie deux sommets partageant une surface de basculement.

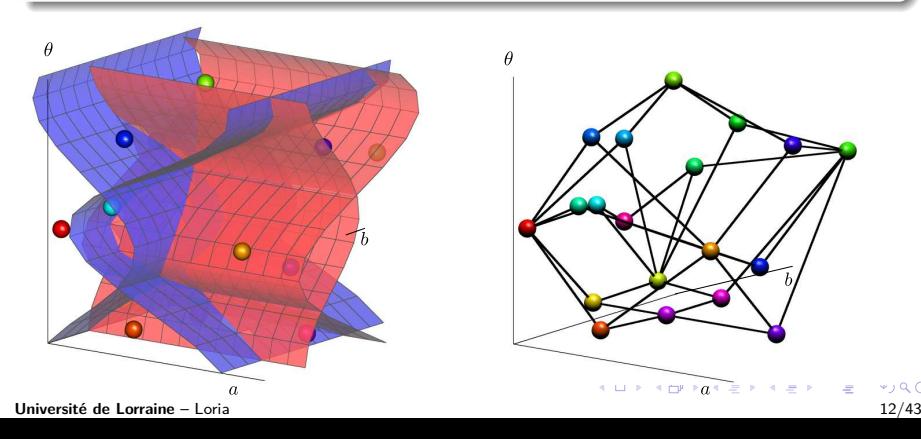

<span id="page-32-0"></span>

## Graphe des transformations rigides discrètes

#### Définition

Un graphe des transformations rigides discrètes (graphe des TRD) est un graphe  $G = (V, E)$  tel que

- $\bullet$  chaque sommet de  $V$  correspond à une TRD,
- chaque arête de  $E$  relie deux sommets partageant une surface de basculement.

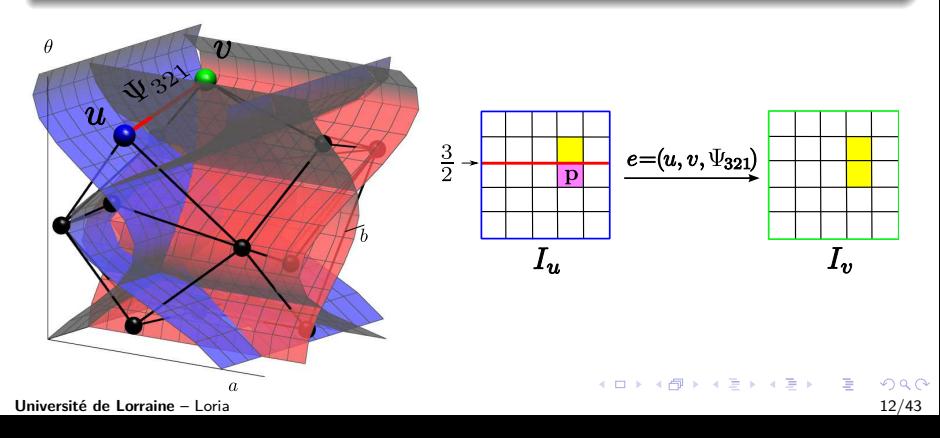

<sup>2</sup> [Analyse combinatoire des TRD](#page-32-0) [Applications](#page-61-0) [Conclusion](#page-109-0)

## Graphe des transformations rigides discrètes

#### Définition

Un graphe des transformations rigides discrètes (graphe des TRD) est un graphe  $G = (V, E)$  tel que

- $\bullet$  chaque sommet de  $V$  correspond à une TRD,
- chaque arête de  $E$  relie deux sommets partageant une surface de basculement.

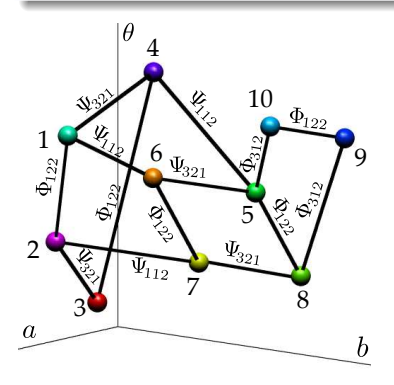

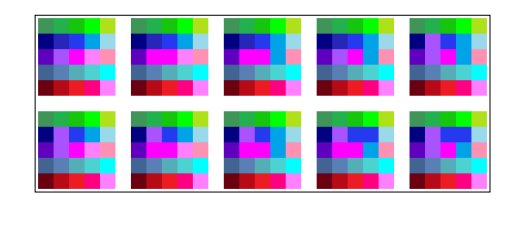

 $(7.7)$   $(7.7)$ 

<sup>2</sup> [Analyse combinatoire des TRD](#page-32-0) [Applications](#page-61-0) [Conclusion](#page-109-0)

## Graphe des transformations rigides discrètes

#### Définition

Un graphe des transformations rigides discrètes (graphe des TRD) est un graphe  $G = (V, E)$  tel que

- $\bullet$  chaque sommet de  $V$  correspond à une TRD,
- chaque arête de  $E$  relie deux sommets partageant une surface de basculement.

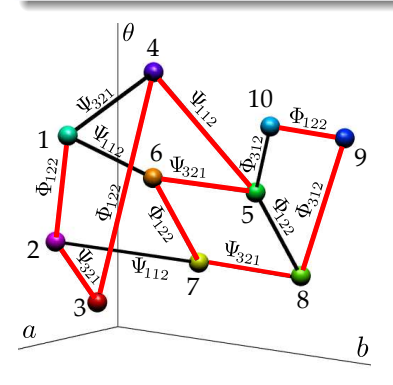

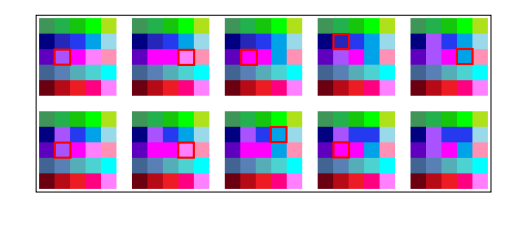

 $(7.7)$   $(7.7)$ 

**Université de Lorraine** – Loria 2002 a composité de Lorraine – Loria 2003 a composité de Lorraine – Loria 2003 a composité de la composité de Lorraine – Loria 2003 a composité de la composité de la composité de la composi

<sup>2</sup> [Analyse combinatoire des TRD](#page-32-0) [Applications](#page-61-0) [Conclusion](#page-109-0)

## Algorithme de construction du graphe des TRD

#### Problème

- **Entrée** : Un ensemble de surfaces de basculement S.
- **Sortie** : Le graphe des TRD G de S.
- **Approche** : Méthode de balayage (sweeping method).

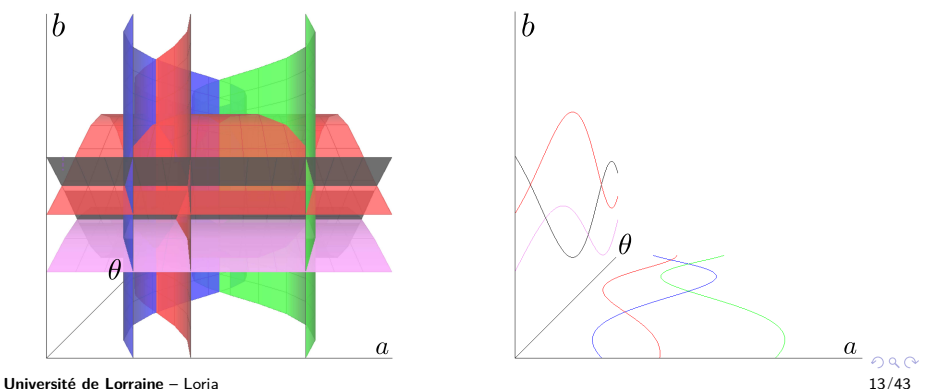
## Construction du graphe avec des courbes de basculement

#### Problème

- **Entrée** : Un ensemble de courbes de basculement C.
- **Sortie** : Le graphe des TRD en 2D G<sub>C</sub> de C.
- **Approche** : Méthode de balayage (sweeping method).

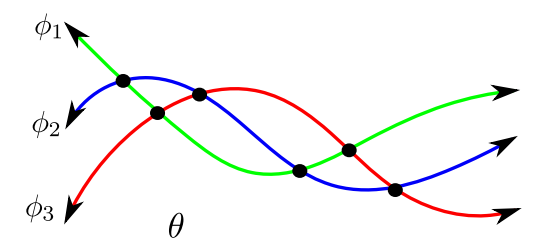

<sup>2</sup> [Analyse combinatoire des TRD](#page-32-0) [Applications](#page-61-0) [Conclusion](#page-109-0)

 $4$  ロ }  $4$   $\overline{r}$  }  $4$   $\overline{z}$  }

 $\rightarrow \equiv$ 

## Construction du graphe avec des courbes de basculement

#### Méthode de balayage

La méthode de balayage utilise une coupe verticale pour parcourir l'espace des paramètres le long de C afin de construire  $G<sub>C</sub>$ .

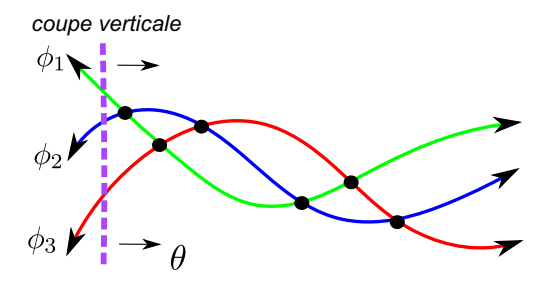

<sup>2</sup> [Analyse combinatoire des TRD](#page-32-0) [Applications](#page-61-0) [Conclusion](#page-109-0)

 $4\Box$   $\rightarrow$   $4\overline{m}$   $\rightarrow$   $4$ 

## Construction du graphe avec des courbes de basculement

#### Méthode de balayage

La méthode de balayage utilise une coupe verticale pour parcourir l'espace des paramètres le long de C afin de construire  $G<sub>C</sub>$ .

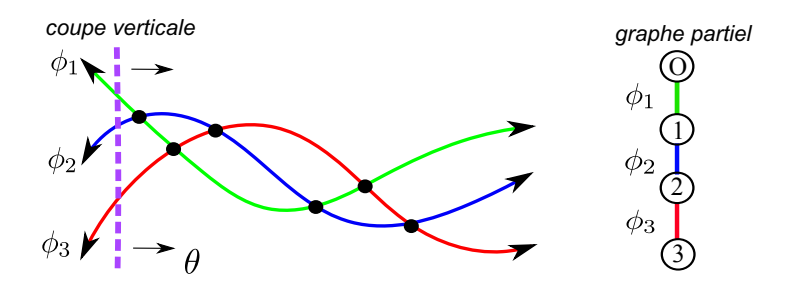

<sup>2</sup> [Analyse combinatoire des TRD](#page-32-0) [Applications](#page-61-0) [Conclusion](#page-109-0)

 $(1 - 4)$ 

## Construction incrémentale d'un graphe des TRD en 2D

#### Proposition

Soit C l'ensemble des courbes de basculement et  $G<sub>C</sub>$  le graphe des TRD en 2D de C. Nous avons

$$
G_C = \bigcup_{i=0}^m \delta G_{C_i}
$$

où  $\delta G_{C_{i}}$  est le graphe partiel à la *i-*ème étape, et  $m$  est le nombre total d'intersections.

<sup>2</sup> [Analyse combinatoire des TRD](#page-32-0) [Applications](#page-61-0) [Conclusion](#page-109-0)

 $\Omega$ 

### Illustration de l'algorithme de construction

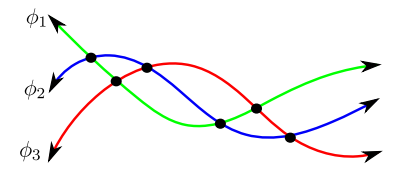

Les courbes de basculement

<sup>2</sup> [Analyse combinatoire des TRD](#page-32-0) [Applications](#page-61-0) [Conclusion](#page-109-0)

**K ロ ▶ K 伊 ▶** 

## Illustration de l'algorithme de construction

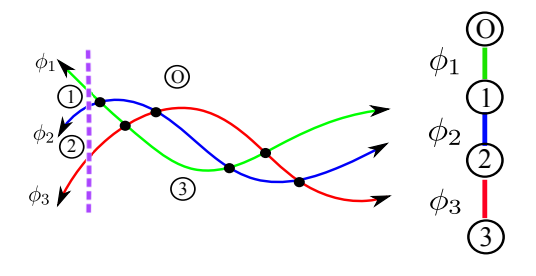

L'avancement de la coupe Le graphe partiel

<sup>2</sup> [Analyse combinatoire des TRD](#page-32-0) [Applications](#page-61-0) [Conclusion](#page-109-0)

 $(1, 1)$   $(1, 1)$ 

## Illustration de l'algorithme de construction

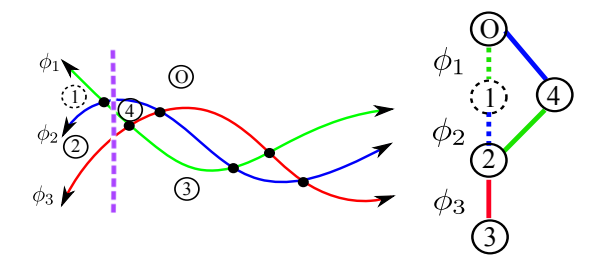

L'avancement de la coupe Le graphe partiel

[Analyse combinatoire des TRD](#page-32-0) [Applications](#page-61-0) [Conclusion](#page-109-0)

## Illustration de l'algorithme de construction

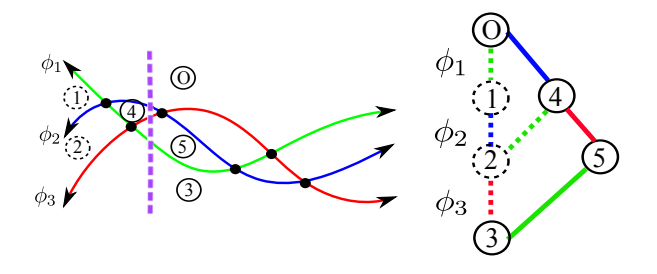

L'avancement de la coupe Le graphe partiel

 $(1, 1)$   $(1, 1)$ 

[Analyse combinatoire des TRD](#page-32-0) [Applications](#page-61-0) [Conclusion](#page-109-0)

## Illustration de l'algorithme de construction

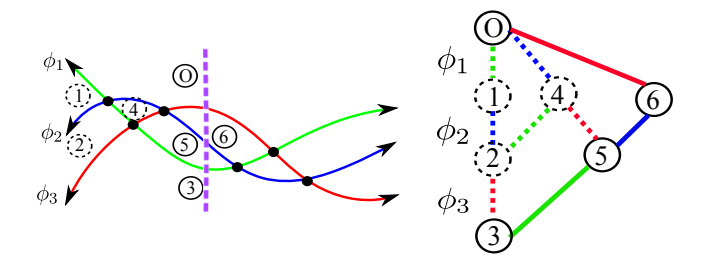

L'avancement de la coupe Le graphe partiel

 $+$   $+$   $+$   $+$   $+$   $-$ 

[Analyse combinatoire des TRD](#page-32-0) [Applications](#page-61-0) [Conclusion](#page-109-0)

 $4.11 \times$ 

## Illustration de l'algorithme de construction

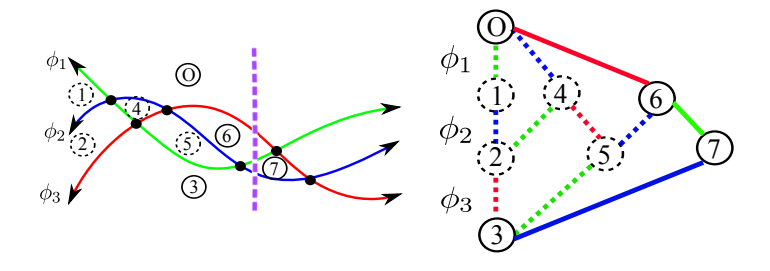

L'avancement de la coupe Le graphe partiel

[Analyse combinatoire des TRD](#page-32-0) [Applications](#page-61-0) [Conclusion](#page-109-0)

 $\leftarrow$   $\Box$   $\rightarrow$ 

## Illustration de l'algorithme de construction

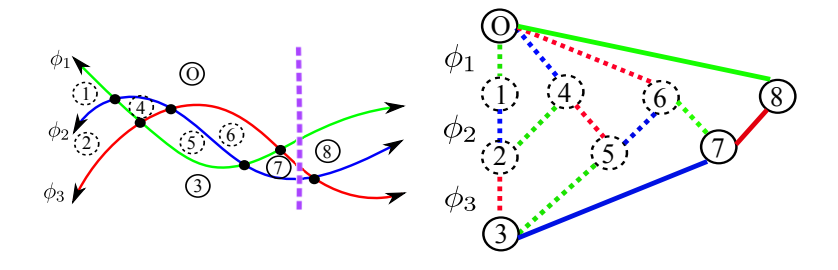

L'avancement de la coupe Le graphe partiel

[Analyse combinatoire des TRD](#page-32-0) [Applications](#page-61-0) [Conclusion](#page-109-0)

 $4.17 \times$ 

## Illustration de l'algorithme de construction

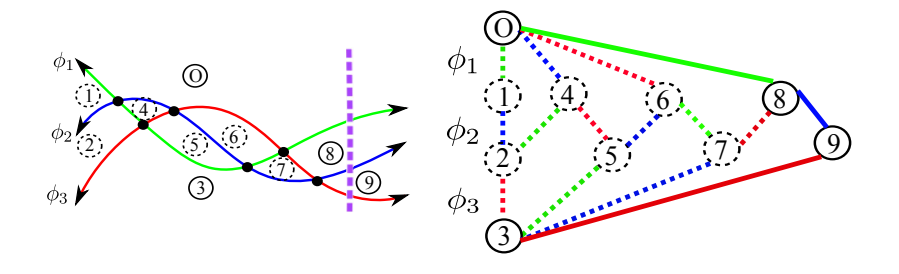

L'avancement de la coupe Le graphe partiel

[Analyse combinatoire des TRD](#page-32-0) [Applications](#page-61-0) [Conclusion](#page-109-0)

### Illustration de l'algorithme de construction

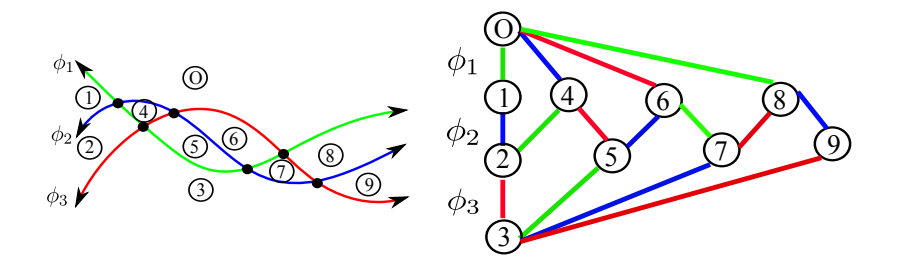

L'avancement de la coupe Le graphe des TRD en 2D

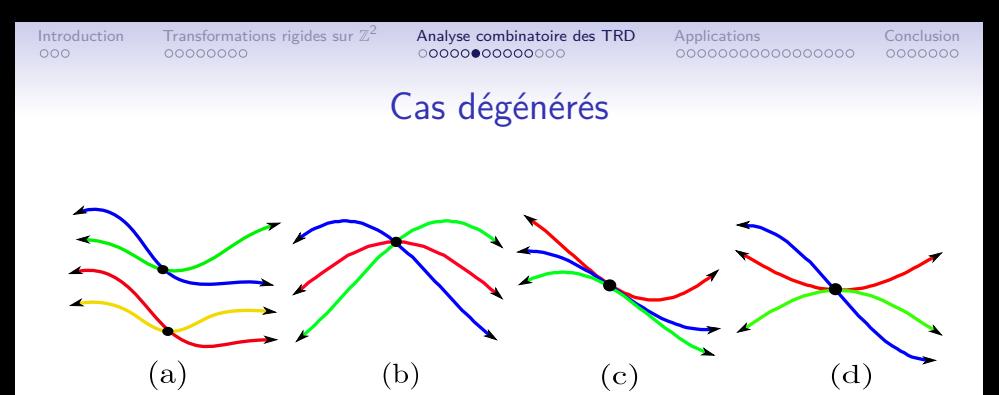

Remarque : l'intersection de deux courbes de basculement peut être exprimée par un nombre quadratique irrationnel.

#### Comparaison exacte

Nous pouvons comparer les intersections par un calcul exact en utilisant les fractions continues.

<sup>2</sup> [Analyse combinatoire des TRD](#page-32-0) [Applications](#page-61-0) [Conclusion](#page-109-0)

## Construction du graphe des TRD

#### Problème

- **Entrée** : Un ensemble de surfaces de basculement S.
- **Sortie** : Le graphe des TRD G de S.
- **Approche** : Méthode de balayage (sweeping method).

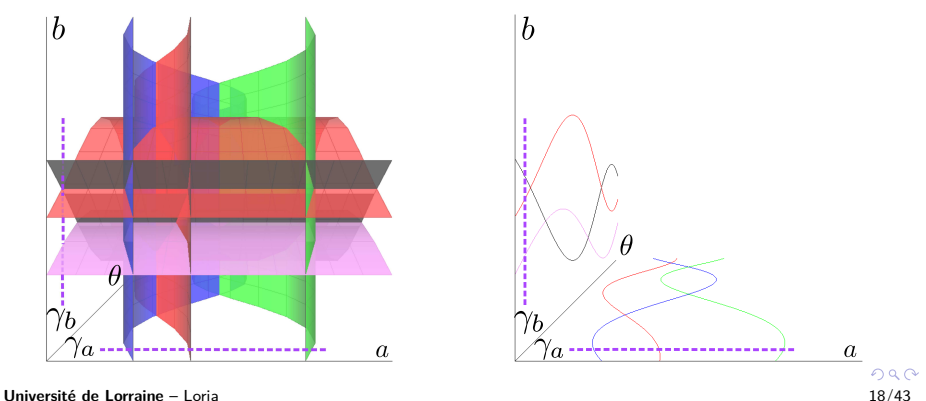

<sup>2</sup> [Analyse combinatoire des TRD](#page-32-0) [Applications](#page-61-0) [Conclusion](#page-109-0)

## Construction du graphe des TRD

#### Méthode de balayage

La méthode de balayage utilise deux coupes  $γ<sub>a</sub>$  et  $γ<sub>b</sub>$  pour parcourir l'espace des param`etres le long des courbes dans les plans (a*, θ*) et (b*, θ*) afin de construire G.

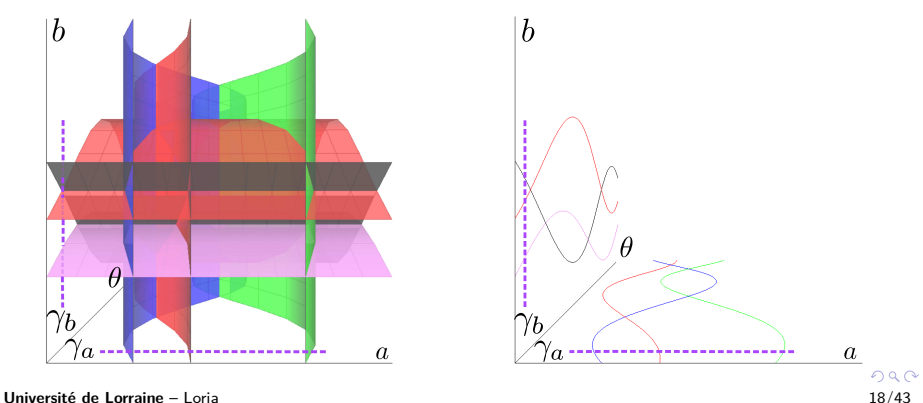

<sup>2</sup> [Analyse combinatoire des TRD](#page-32-0) [Applications](#page-61-0) [Conclusion](#page-109-0)

# Construction du graphe des TRD

#### Proposition

Soit  $\delta G_a$  et  $\delta G_b$  les graphes partiels des coupes  $\gamma_a$  et  $\gamma_b$ respectivement. Nous avons

$$
\delta G = \delta G_a \times \delta G_b
$$

où  $\delta G$  est le graphe partiel du graphe des TRD  $G$ .

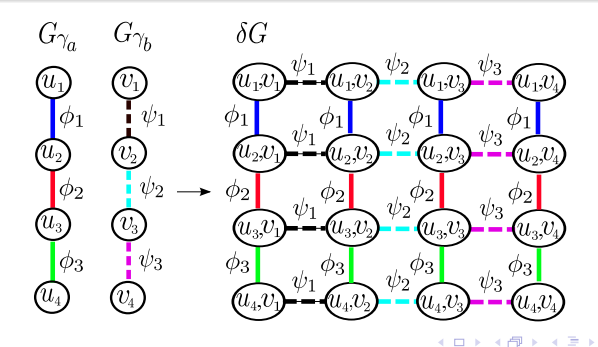

**Université de Lorraine** – Loria 2002 a 2003 a 2004 a 2008 a 2008 a 2008 a 2008 a 2008 a 2004 a 2008 a 2008 a 200

<sup>2</sup> [Analyse combinatoire des TRD](#page-32-0) [Applications](#page-61-0) [Conclusion](#page-109-0)

 $4$  ロ )  $4$  何 )  $4$  ヨ )  $4$  ヨ )

# Construction incrémentale d'un graphe des TRD

#### Proposition

Soit S l'ensemble des surfaces de basculement et G le graphe des TRD de S. Nous avons [m

$$
G=\bigcup_{i=0}^m \delta G_i
$$

où  $\delta G_i$  est le graphe partiel à la *i*-ème étape et m est le nombre total d'intersections.

<sup>2</sup> [Analyse combinatoire des TRD](#page-32-0) [Applications](#page-61-0) [Conclusion](#page-109-0)

# Analyse de complexité du graphe des TRD

Étant donnée une image de taille  $N \times N$ 

Propriétés des courbes de basculement

- Il y a  $N^2(N+1)$  courbes de basculement.
- Deux courbes de basculement s'intersectent au plus en deux points.

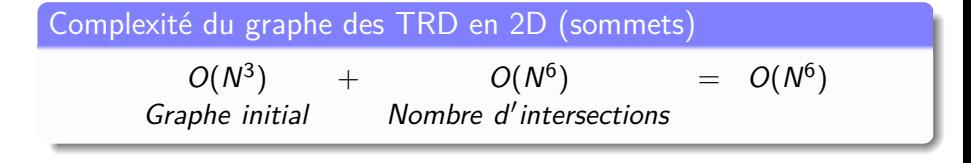

(P. Ngo, CVIU - 2013)

イロト イ部 トイヨト イヨト 一番

<sup>2</sup> [Analyse combinatoire des TRD](#page-32-0) [Applications](#page-61-0) [Conclusion](#page-109-0)

# Analyse de complexité du graphe des TRD

Étant donnée une image de taille  $N \times N$ 

Propriétés des surfaces de basculement

- Il y a 2 $N^2(N+1)$  surfaces de basculement.
- Deux courbes de basculement s'intersectent au plus deux fois.

#### Complexité du graphe des TRD (sommets)

 $O(N^3) \times O(N^3) + O(N^6) \times O(N^3) = O(N^9)$ Graphe initial Mombre d'intersections

(P. Ngo, CVIU - 2013)

## Génération de toutes les images numériques transformées

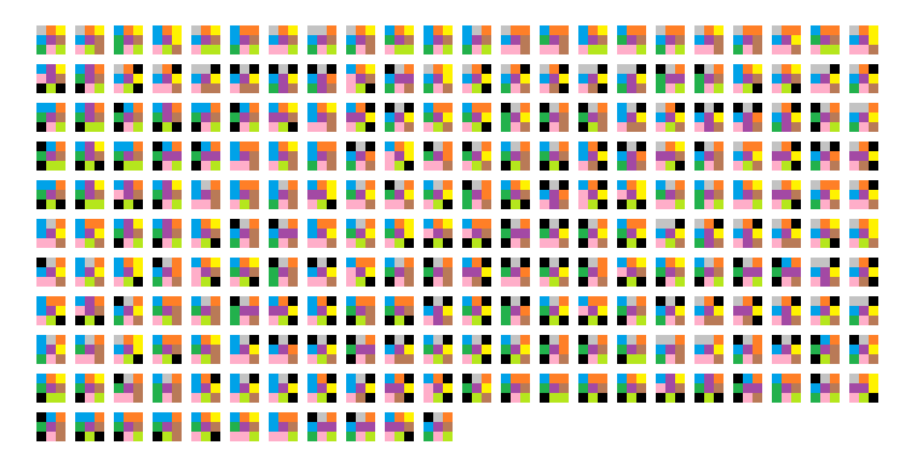

L'ensemble des 231 images générées à partir de la partie de graphe des TRD associée à l'image de taille 3 × 3 avec *a*,  $b \in ]\frac{-1}{2}, \frac{1}{2}[$  et  $\theta \in ]0, \frac{\pi}{4}[$ .

**Université de Lorraine** – Loria 22/43

 $\Omega$ 

B

 $\mathcal{A} \equiv \mathcal{A} + \mathcal{A} \stackrel{\mathcal{B}}{\Longrightarrow} \mathcal{A} \stackrel{\mathcal{B}}{\Longrightarrow} \mathcal{A} \stackrel{\mathcal{B}}{\Longrightarrow} \mathcal{A}$ 

<sup>2</sup> [Analyse combinatoire des TRD](#page-32-0) [Applications](#page-61-0) [Conclusion](#page-109-0)

## Chemin de transitions discrètes

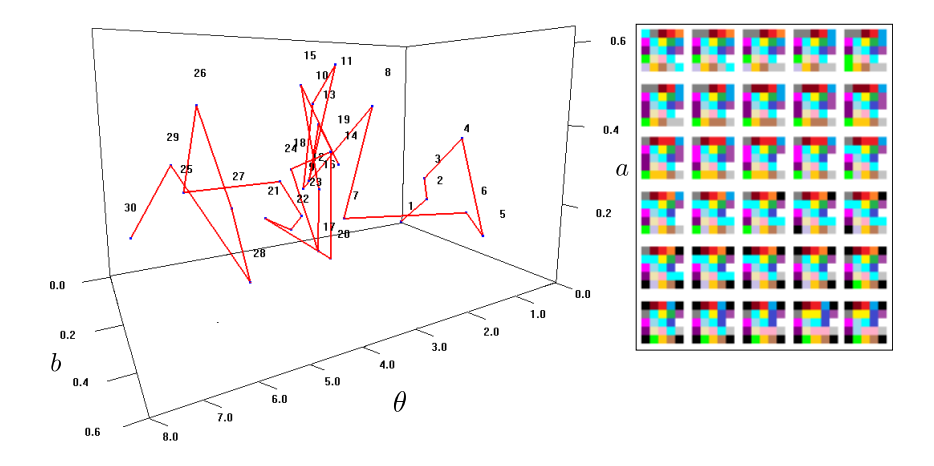

**Kロ ▶ K 伊**  $2Q$  $\mathbf{p}$ **Universit´e de Lorraine** – Loria 23/43

<sup>2</sup> [Analyse combinatoire des TRD](#page-32-0) [Applications](#page-61-0) [Conclusion](#page-109-0)

### Chemin de transitions discrètes

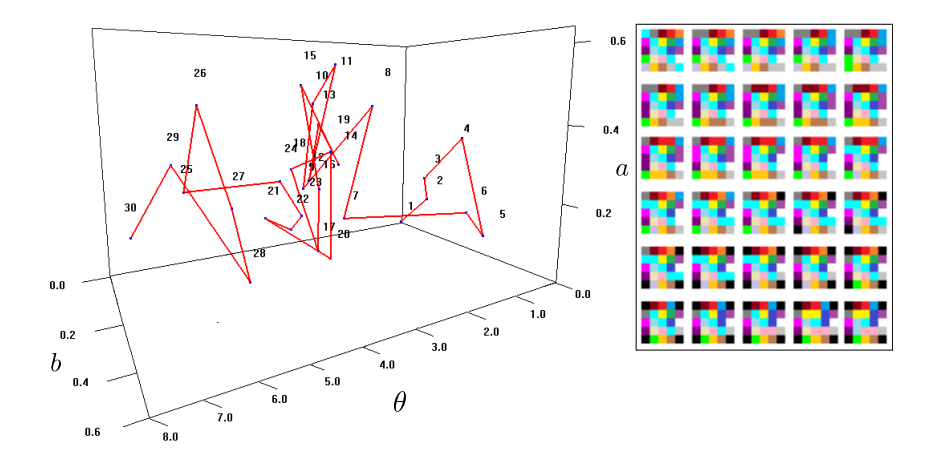

 $\implies$  Utiliser le graphe des TRD en recalage d'images

 $+$   $+$   $+$   $+$   $+$   $-$ 

 $\Rightarrow$ 

Ξ

 $290$ 

**Universit´e de Lorraine** – Loria 23/43

<sup>2</sup> [Analyse combinatoire des TRD](#page-32-0) [Applications](#page-61-0) [Conclusion](#page-109-0)

 $\Omega$ 

# Évaluation des chemins de transitions discrètes

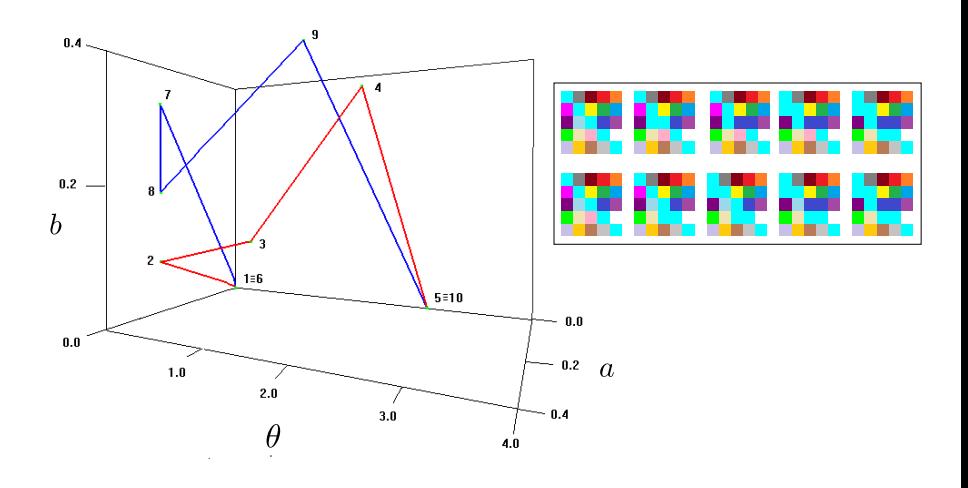

**Universit´e de Lorraine** – Loria 24/43

<sup>2</sup> [Analyse combinatoire des TRD](#page-32-0) [Applications](#page-61-0) [Conclusion](#page-109-0)

<span id="page-60-0"></span>

# Évaluation des chemins de transitions discrètes

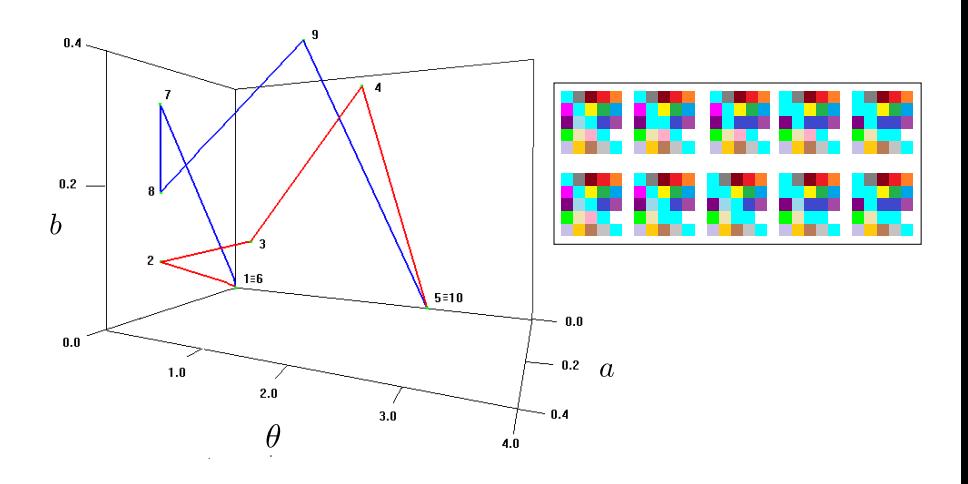

 $\implies$  Utiliser le graphe des TRD en analyse topologique d'images

**Universit´e de Lorraine** – Loria 24/43

<sup>2</sup> [Analyse combinatoire des TRD](#page-32-0) [Applications](#page-61-0) [Conclusion](#page-109-0)

<span id="page-61-0"></span> $4$  ロ )  $4$  何 )  $4$  ヨ )  $4$  ヨ )

# Graphe des TRD pour le recalage d'images

#### Formalisation du problème

$$
\mathcal{T}^*_v = \text{arg min}_{\mathcal{T}_v \in \mathbb{T}} d(A, \mathcal{T}_v(B)),
$$

 $\overrightarrow{on}$ .

- A et B sont deux images données de taille  $N \times N$ ,
- $\bullet$   $\tau_{\rm v}^*$  est une transformation rigide qui optimise le coût de l'équation,
- $\mathbb{T} = \{T_v \mid v \in V\}$  est l'ensemble des TRD, et
- d(A*,* B) est une distance entre deux images A et B.

<sup>2</sup> [Analyse combinatoire des TRD](#page-32-0) [Applications](#page-61-0) [Conclusion](#page-109-0)

 $\mathcal{A} \equiv \mathcal{F} \rightarrow \mathcal{A} \stackrel{\mathcal{B}}{\Longrightarrow} \mathcal{A} \stackrel{\mathcal{B}}{\Longrightarrow} \mathcal{A} \stackrel{\mathcal{B}}{\Longrightarrow} \mathcal{F}.$ 

# Graphe des TRD pour le recalage d'images

#### Formalisation du problème

$$
T^*_v = \arg\min_{T_v \in \mathbb{T}} d(A, T_v(B)),
$$

 $\overrightarrow{on}$ .

- A et B sont deux images données de taille  $N \times N$ ,
- $\bullet$   $\tau_{\rm v}^*$  est une transformation rigide qui optimise le coût de l'équation,
- $\mathbb{T} = \{T_v \mid v \in V\}$  est l'ensemble des TRD, et
- d(A*,* B) est une distance entre deux images A et B.

Le graphe des TRD a une complexité de  $O(N^9)$ , où  $N\times N$  est la taille de l'image.

<sup>2</sup> [Analyse combinatoire des TRD](#page-32-0) [Applications](#page-61-0) [Conclusion](#page-109-0)

<span id="page-63-0"></span>

# Graphe des TRD pour le recalage d'images

#### Formalisation du problème

$$
\mathcal{T}^*_v = \text{arg min}_{\mathcal{T}_v \in \mathbb{T}} d(A, \mathcal{T}_v(B)),
$$

 $\overrightarrow{on}$ .

- A et B sont deux images données de taille  $N \times N$ ,
- $\bullet$   $\tau_{\rm v}^*$  est une transformation rigide qui optimise le coût de l'équation,
- $\mathbb{T} = \{T_v \mid v \in V\}$  est l'ensemble des TRD, et
- d(A*,* B) est une distance entre deux images A et B.

#### Algorithme de recherche locale

- **Entrée** : Une image de référence A et une image cible B, une TRD  $v_0 \in V$
- **Sortie** : Un optimum local  $\hat{v} \in V$  dans un voisinage de  $v_0$
- **Approche** : Algorithme de descente de gradient.

<sup>2</sup> [Analyse combinatoire des TRD](#page-32-0) [Applications](#page-61-0) [Conclusion](#page-109-0)

<span id="page-64-0"></span>

# Graphe des TRD pour le recalage d'images

#### Formalisation du problème

$$
\mathcal{T}^*_v = \text{arg min}_{\mathcal{T}_v \in \mathbb{T}} d(A, \mathcal{T}_v(B)),
$$

 $\overrightarrow{on}$ .

- A et B sont deux images données de taille  $N \times N$ ,
- $\bullet$   $\tau_{\rm v}^*$  est une transformation rigide qui optimise le coût de l'équation,
- $\mathbb{T} = \{T_v \mid v \in V\}$  est l'ensemble des TRD, et
- d(A*,* B) est une distance entre deux images A et B.

#### Algorithme de recherche locale

- **Entrée** : Une image de référence A et une image cible B, une TRD  $v_0 \in V$
- **Sortie** : Un optimum local  $\hat{v} \in V$  dans un voisinage de  $v_0$
- Approche : Algorithme de descente de gradient.

L'algorithme a une complexité [d](#page-60-0)[e](#page-108-0)  $O(N^2)$  pour chaque éta[pe](#page-65-0) de [l](#page-109-0)[a](#page-65-0) [re](#page-60-0)[c](#page-61-0)[h](#page-61-0)e[rc](#page-60-0)he l[oc](#page-0-0)[ale.](#page-141-0)  $2Q$ 

<sup>2</sup> [Analyse combinatoire des TRD](#page-32-0) [Applications](#page-61-0) [Conclusion](#page-109-0)

## Voisinage des TRD

#### Voisins d'une TRD

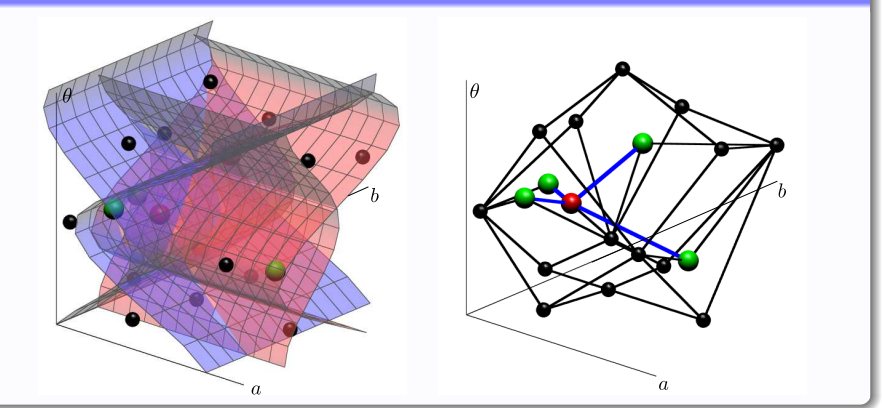

L'algorithme pour calculer les voisins d'une TRD coûte  $O(N^2)$  en moyenne.

(P. Ngo, GCCV - 2013)  $\mathbf{A} \rightarrow \mathbf{A} \rightarrow \mathbf{A}$ 

<span id="page-65-0"></span>÷

 $4.17 \times$ 

<sup>2</sup> [Analyse combinatoire des TRD](#page-32-0) [Applications](#page-61-0) [Conclusion](#page-109-0)

## Voisinage des TRD

#### K-voisins d'une TRD

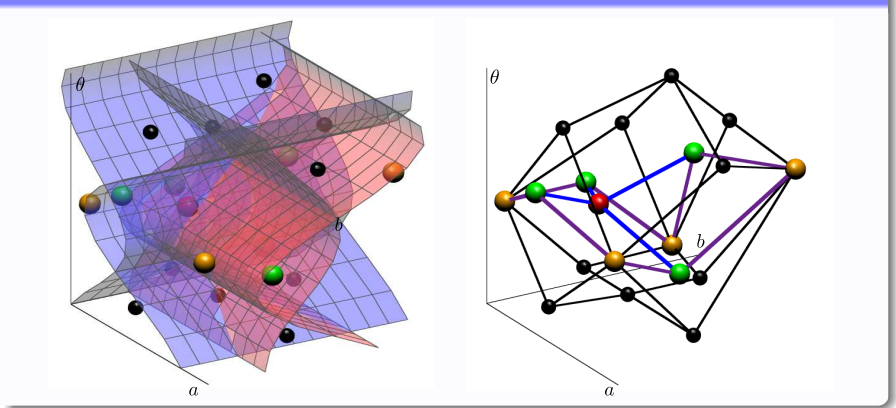

L'algorithme pour calculer les k-voisins d'une TRD coûte  $O(kN^2)$  en moyenne.

(P. Ngo, GCCV - 2013)  $\mathbf{A} \rightarrow \mathbf{A} \rightarrow \mathbf{A}$ 

<span id="page-66-0"></span>÷

 $4.17 \times$ 

<sup>2</sup> [Analyse combinatoire des TRD](#page-32-0) [Applications](#page-61-0) [Conclusion](#page-109-0)

### Expériences avec des images binaires

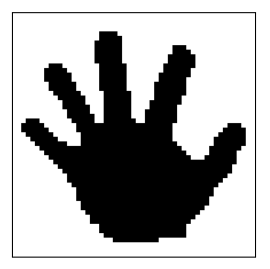

(a) Image de référence (b) Image cible (c) 1-voisinage

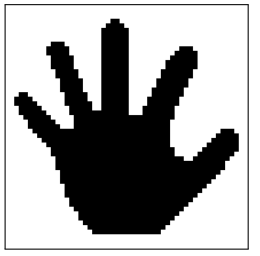

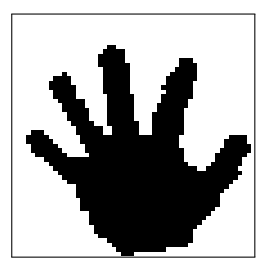

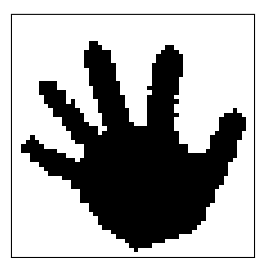

**Universit´e de Lorraine** – Loria 27/43

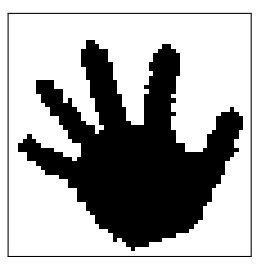

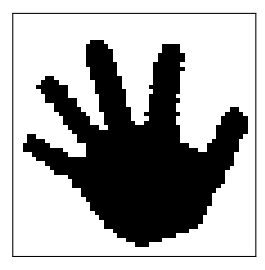

(d) 3-voisinage (e) 5-voisinage [\(f](#page-67-0)[\)](#page-69-0) [10](#page-60-0)[-](#page-61-0)[v](#page-69-0)[oi](#page-70-0)[si](#page-60-0)[n](#page-61-0)[ag](#page-108-0)[e](#page-109-0)

<span id="page-67-0"></span> $2Q$ 

<sup>2</sup> [Analyse combinatoire des TRD](#page-32-0) [Applications](#page-61-0) [Conclusion](#page-109-0)

<span id="page-68-0"></span>

#### Expériences avec des images binaires

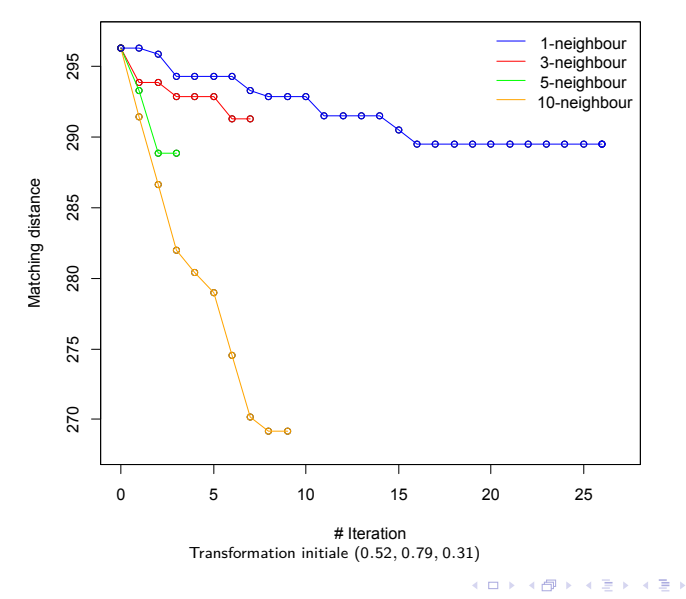

**Universit´e de Lorraine** – Loria 27/43

<sup>2</sup> [Analyse combinatoire des TRD](#page-32-0) [Applications](#page-61-0) [Conclusion](#page-109-0)

### Expériences avec des images binaires

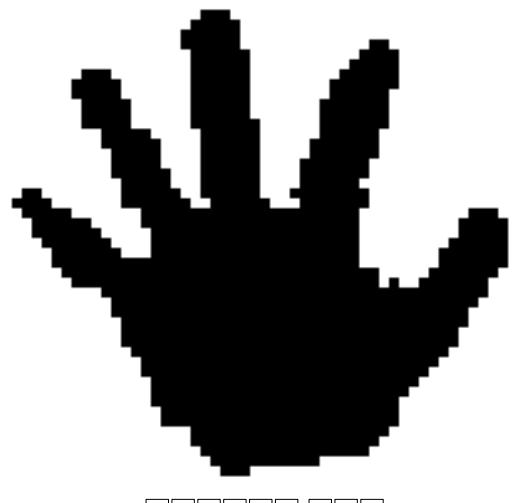

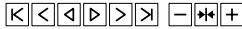

Une séquence d'images tr[an](#page-68-0)sformées [u](#page-70-0)tilisa[n](#page-66-0)t un [3](#page-67-0)[-](#page-69-0)[v](#page-70-0)[oi](#page-60-0)[s](#page-61-0)[in](#page-69-0)[a](#page-70-0)[g](#page-60-0)[e](#page-61-0) **Universit´e de Lorraine** – Loria 27/43

<span id="page-69-0"></span> $\Omega$ 

2 [Analyse combinatoire des TRD](#page-32-0) **[Applications](#page-61-0)**<br>2 2 **Applications** [Conclusion](#page-109-0) Conclusion Conclusion

<span id="page-70-0"></span>

# Graphe des TRD en analyse topologique d'images

#### Définition

Une image I est **topologiquement invariante** si ses images transform´ees par toutes les transformations rigides ont le même type d'homotopie que *l*.

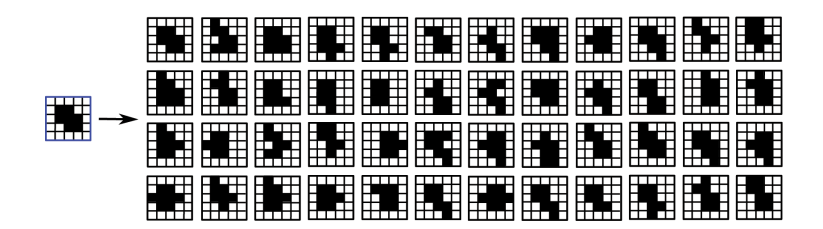

<sup>2</sup> [Analyse combinatoire des TRD](#page-32-0) [Applications](#page-61-0) [Conclusion](#page-109-0)

イロト イ押ト イヨト イヨト

# Graphe des TRD en analyse topologique d'images

#### Définition

Une image I est **topologiquement invariante** si ses images transform´ees par toutes les transformations rigides ont le même type d'homotopie que *l*.

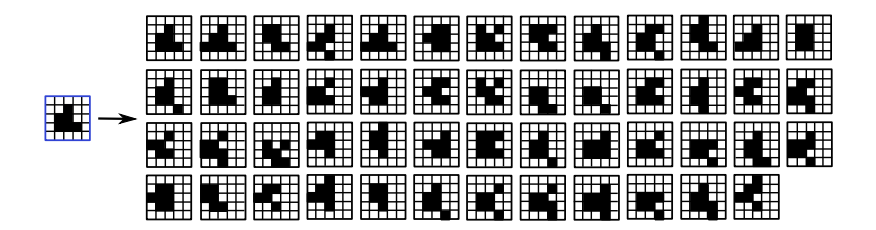
<sup>2</sup> [Analyse combinatoire des TRD](#page-32-0) [Applications](#page-61-0) [Conclusion](#page-109-0)

## Graphe des TRD en analyse topologique d'images

#### Définition

Une image I est **topologiquement invariante** si ses images transform´ees par toutes les transformations rigides ont le même type d'homotopie que *l*.

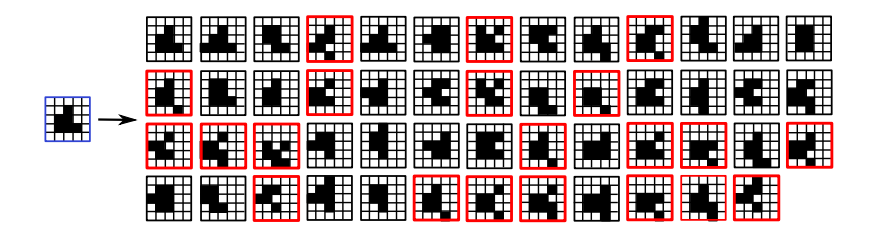

<sup>2</sup> [Analyse combinatoire des TRD](#page-32-0) [Applications](#page-61-0) [Conclusion](#page-109-0)

<span id="page-73-0"></span>

## Graphe des TRD en analyse topologique d'images

#### Définition

Une image I est **topologiquement invariante** si ses images transform´ees par toutes les transformations rigides ont le même type d'homotopie que l.

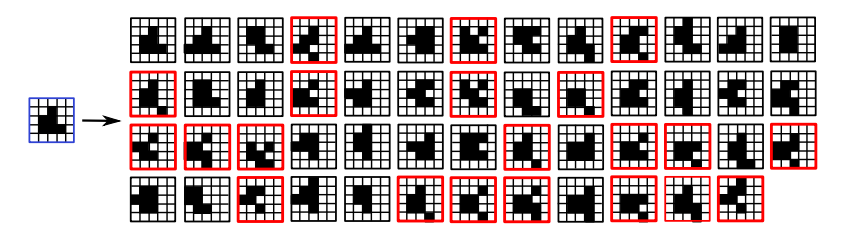

Outils méthodologiques pour vérifier l'invariance topologique

- graphe des TRD, et
- points simples.

<sup>2</sup> [Analyse combinatoire des TRD](#page-32-0) [Applications](#page-61-0) [Conclusion](#page-109-0)

<span id="page-74-0"></span>

## Algorithme de vérification

#### Méthode naïve

• le graphe des TRD pour générer incrémentalement toutes les images transformées,

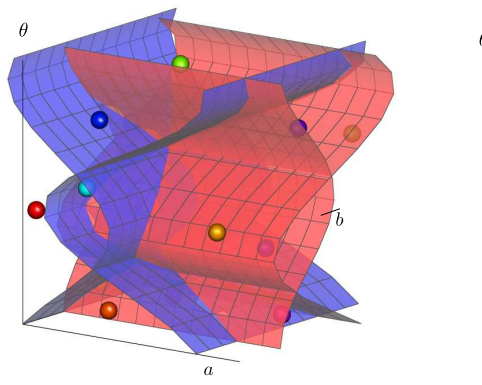

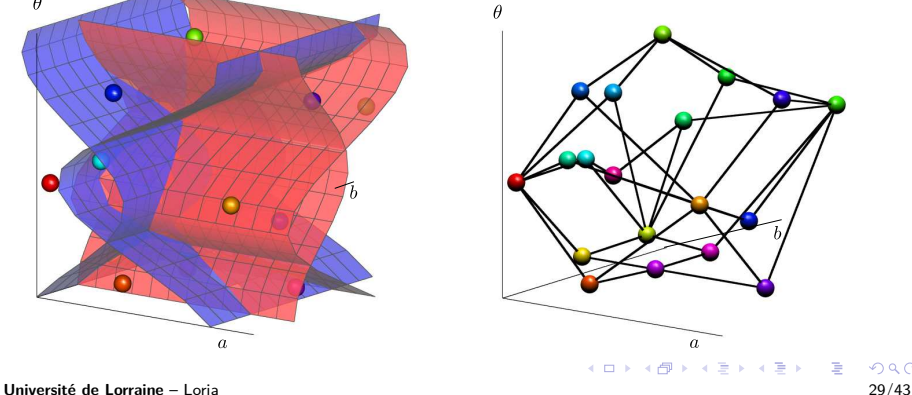

<sup>2</sup> [Analyse combinatoire des TRD](#page-32-0) [Applications](#page-61-0) [Conclusion](#page-109-0)

<span id="page-75-0"></span>

## Algorithme de vérification

#### Méthode naïve

- le graphe des TRD pour générer incrémentalement toutes les images transformées,
- **· un test de simplicité** pour vérifier l'invariance topologique.

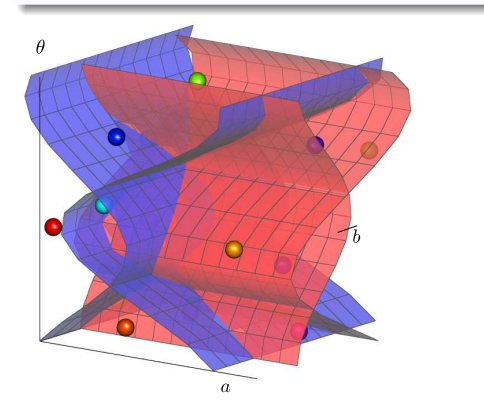

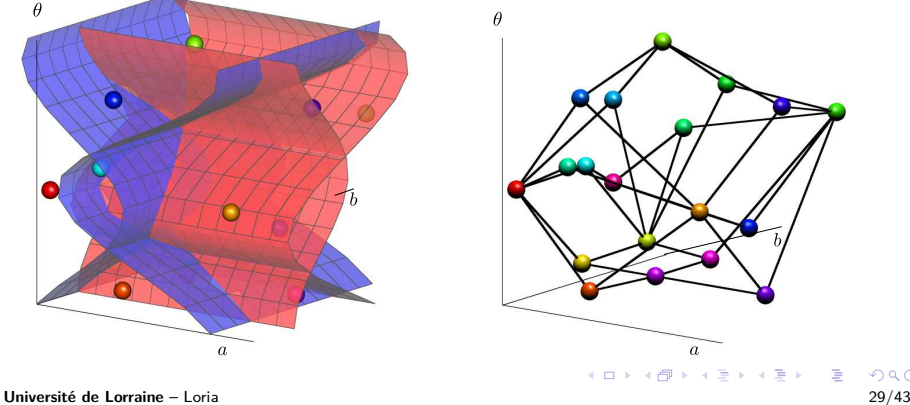

<sup>2</sup> [Analyse combinatoire des TRD](#page-32-0) [Applications](#page-61-0) [Conclusion](#page-109-0)

<span id="page-76-0"></span>

## Algorithme de vérification

#### Méthode naïve

- le graphe des TRD pour générer incrémentalement toutes les images transformées,
- un test de simplicité pour vérifier l'invariance topologique.

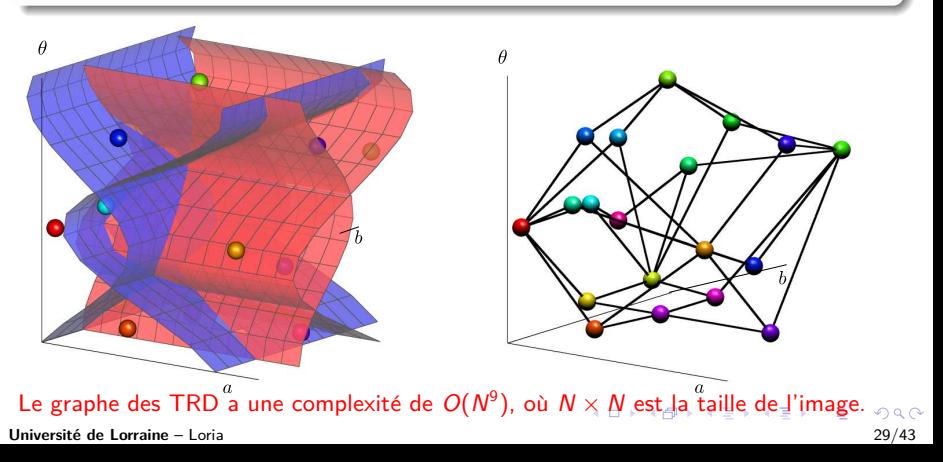

<sup>2</sup> [Analyse combinatoire des TRD](#page-32-0) [Applications](#page-61-0) [Conclusion](#page-109-0)

<span id="page-77-0"></span>

## Algorithme de vérification

#### Propriété locale

# Soit  $\mathbf{p} \in \mathbb{Z}^2$  un pixel et  $\mathbf{q} \in \mathcal{N}_8(\mathbf{p})$ . Nous avons  $T^{-1}(\mathbf{q}) \in N_{20}(T^{-1}(\mathbf{p}))$

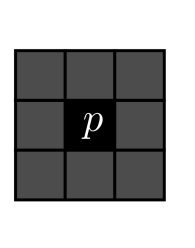

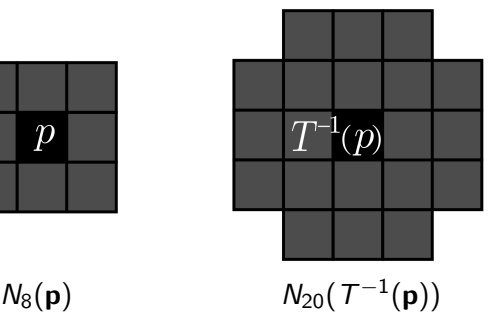

<sup>2</sup> [Analyse combinatoire des TRD](#page-32-0) [Applications](#page-61-0) [Conclusion](#page-109-0)

## Algorithme de vérification

Propriété locale

Soit  $\mathbf{p} \in \mathbb{Z}^2$  un pixel et  $\mathbf{q} \in \mathcal{N}_8(\mathbf{p})$ . Nous avons

$$
\mathcal{T}^{-1}(\textbf{q})\in\textit{N}_{20}(\,\mathcal{T}^{-1}(\textbf{p}))
$$

#### Pré-traitement : génération d'une table de correspondance

- Générer toutes les configurations binaires portées par un 20-voisinage.
- Utiliser le graphe des TRD pour étudier l'invariance topologique du point central de ces configurations.

<sup>2</sup> [Analyse combinatoire des TRD](#page-32-0) [Applications](#page-61-0) [Conclusion](#page-109-0)

## Algorithme de vérification

Propriété locale

Soit  $\mathbf{p} \in \mathbb{Z}^2$  un pixel et  $\mathbf{q} \in \mathcal{N}_8(\mathbf{p})$ . Nous avons

$$
\mathcal{T}^{-1}(\textbf{q})\in \textit{N}_{20}(\,\mathcal{T}^{-1}(\textbf{p}))
$$

#### Pré-traitement : génération d'une table de correspondance

- Générer toutes les configurations binaires portées par un 20-voisinage.
- Utiliser le graphe des TRD pour étudier l'invariance topologique du point central de ces configurations.

L'algorithme avec la table de correspondance,

(P. Ngo, JMIV - 2013)

 $4$  ロ )  $4$   $\overline{r}$  )  $4$   $\overline{z}$  )  $4$   $\overline{z}$  )

<sup>2</sup> [Analyse combinatoire des TRD](#page-32-0) [Applications](#page-61-0) [Conclusion](#page-109-0)

## Algorithme de vérification

Propriété locale

Soit  $\mathbf{p} \in \mathbb{Z}^2$  un pixel et  $\mathbf{q} \in \mathcal{N}_8(\mathbf{p})$ . Nous avons

$$
\mathcal{T}^{-1}(\textbf{q})\in \textit{N}_{20}(\,\mathcal{T}^{-1}(\textbf{p}))
$$

#### Pré-traitement : génération d'une table de correspondance

- Générer toutes les configurations binaires portées par un 20-voisinage.
- Utiliser le graphe des TRD pour étudier l'invariance topologique du point central de ces configurations.

L'algorithme avec la table de correspondance, et la vérification est réalisée en temps linéaire par rapport à la taille de l'image.

(P. Ngo, JMIV - 2013)

K □ ▶ K 何 ▶ K ヨ ▶ K ヨ ▶ ...

<sup>2</sup> [Analyse combinatoire des TRD](#page-32-0) [Applications](#page-61-0) [Conclusion](#page-109-0)

### Les tables de correspondance

Parmi les 124 260 configurations binaires (hors symétries), il y a

• 10 644 configurations dans P<sup>4</sup> pour la (4*,* 8)-adjacence.

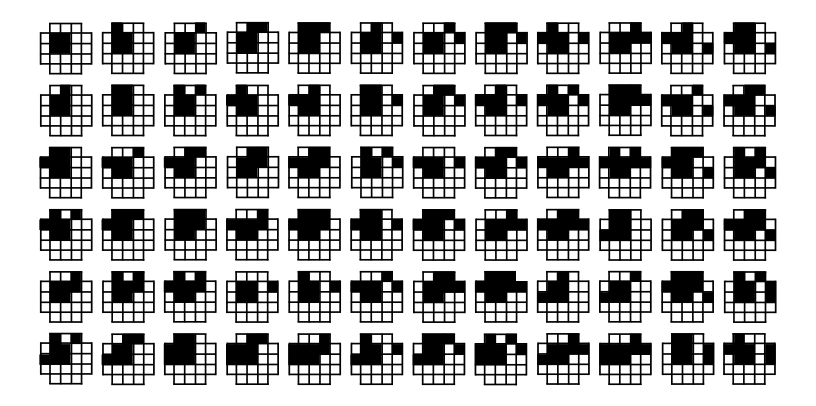

<sup>2</sup> [Analyse combinatoire des TRD](#page-32-0) [Applications](#page-61-0) [Conclusion](#page-109-0)

## Les tables de correspondance

Parmi les 124 260 configurations binaires (hors symétries), il y a

- 10 644 configurations dans  $P_4$  pour la  $(4, 8)$ -adjacence.
- 10 752 configurations dans  $P_8$  pour la  $(8, 4)$ -adjacence.

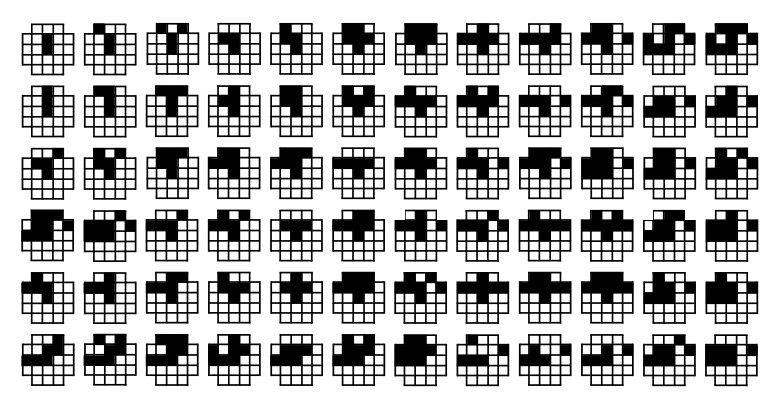

<sup>2</sup> [Analyse combinatoire des TRD](#page-32-0) [Applications](#page-61-0) [Conclusion](#page-109-0)

<span id="page-83-0"></span>

## Les tables de correspondance

Parmi les 124 260 configurations binaires (hors symétries), il y a

- 10 644 configurations dans  $P_4$  pour la  $(4, 8)$ -adjacence.
- 10 752 configurations dans  $P_8$  pour la  $(8, 4)$ -adjacence.

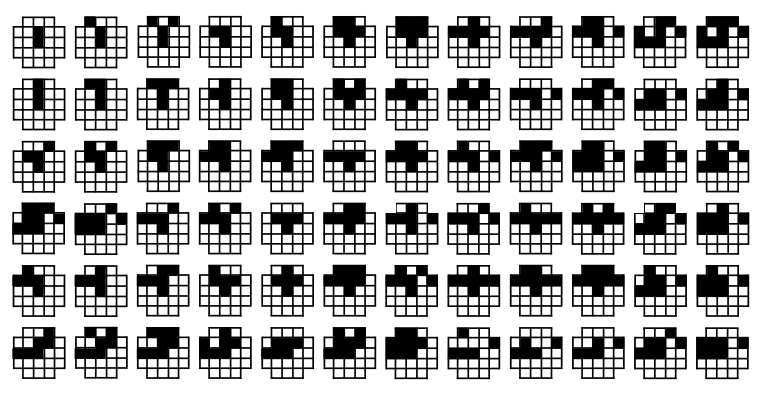

Conditions suffisantes pour l'invariance topologique.

<sup>2</sup> [Analyse combinatoire des TRD](#page-32-0) [Applications](#page-61-0) [Conclusion](#page-109-0)

### Expériences avec des demi-plans

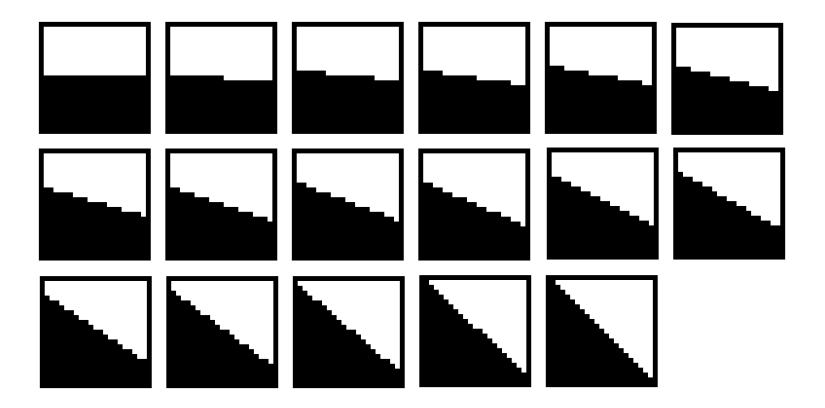

<span id="page-84-0"></span><sup>(</sup>C. Berenstein 98)

Les demi-plans centrés générés dans une image de taille 21  $\times$  21.

<sup>2</sup> [Analyse combinatoire des TRD](#page-32-0) [Applications](#page-61-0) [Conclusion](#page-109-0)

 $4$  ロ )  $4$   $\overline{r}$  )  $4$   $\overline{z}$  )  $4$   $\overline{z}$  )

### Expériences avec des disques

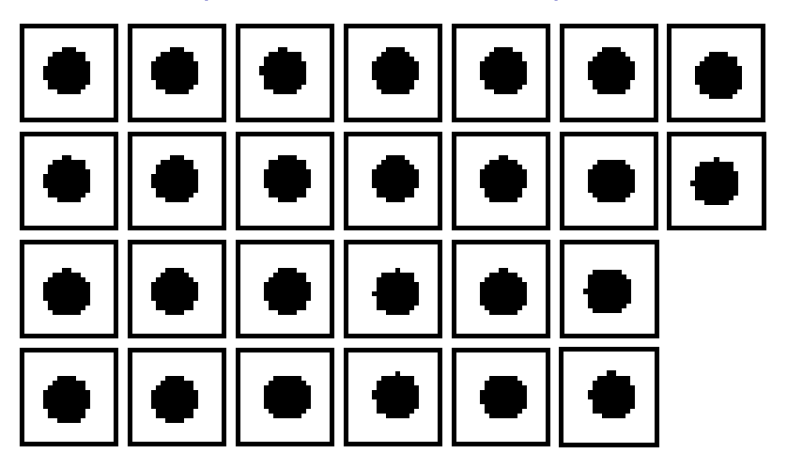

(B. Nagy 98)

∴ ≊

Disques numérisés de rayon 5 dont le centre est à l'intérieur du pixel central.

<sup>2</sup> [Analyse combinatoire des TRD](#page-32-0) [Applications](#page-61-0) [Conclusion](#page-109-0)

 $4$  ロ )  $4$   $\overline{r}$  )  $4$   $\overline{z}$  )  $4$   $\overline{z}$  )

### Expériences avec des disques

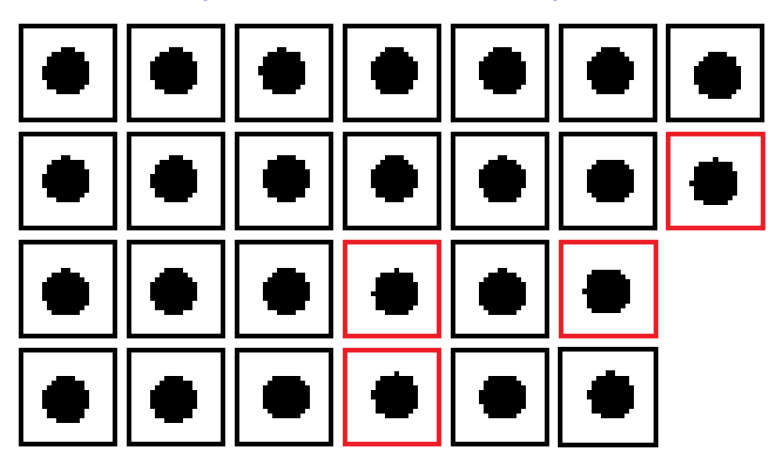

(B. Nagy 98)

∴ ≊

Disques numérisés de rayon 5 dont le centre est à l'intérieur du pixel central.

<sup>2</sup> [Analyse combinatoire des TRD](#page-32-0) [Applications](#page-61-0) [Conclusion](#page-109-0)

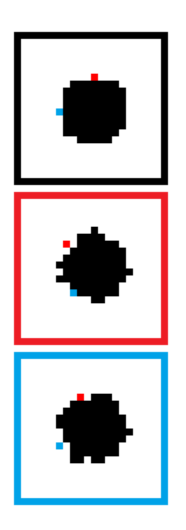

<sup>2</sup> [Analyse combinatoire des TRD](#page-32-0) [Applications](#page-61-0) [Conclusion](#page-109-0)

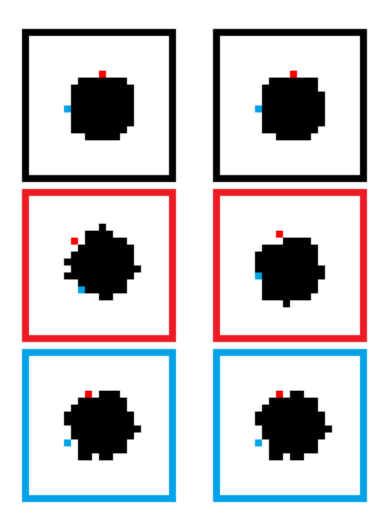

<sup>2</sup> [Analyse combinatoire des TRD](#page-32-0) [Applications](#page-61-0) [Conclusion](#page-109-0)

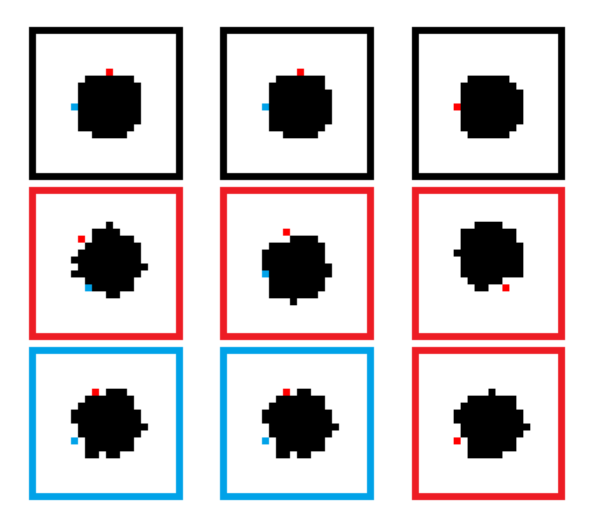

<sup>2</sup> [Analyse combinatoire des TRD](#page-32-0) [Applications](#page-61-0) [Conclusion](#page-109-0)

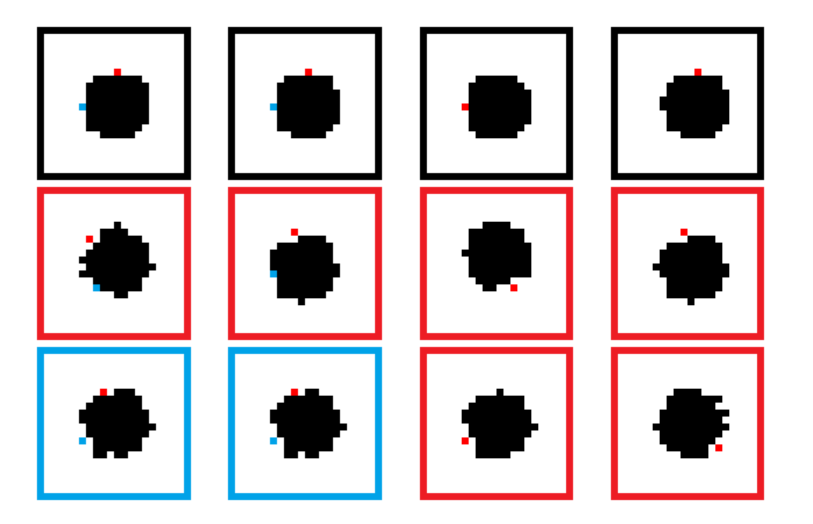

<sup>2</sup> [Analyse combinatoire des TRD](#page-32-0) [Applications](#page-61-0) [Conclusion](#page-109-0)

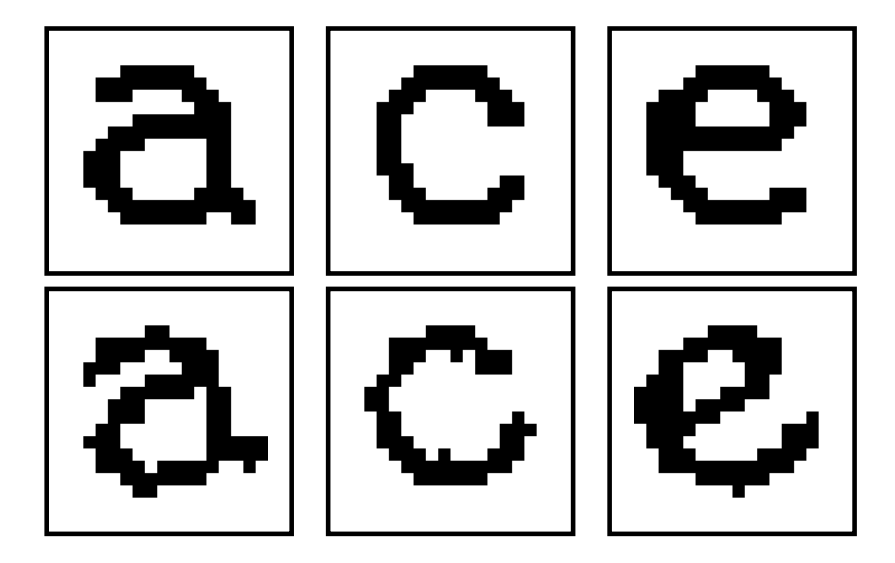

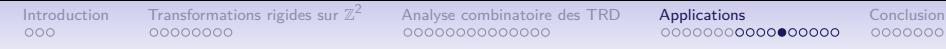

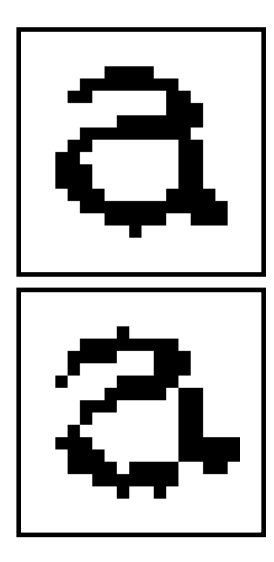

<sup>2</sup> [Analyse combinatoire des TRD](#page-32-0) [Applications](#page-61-0) [Conclusion](#page-109-0)

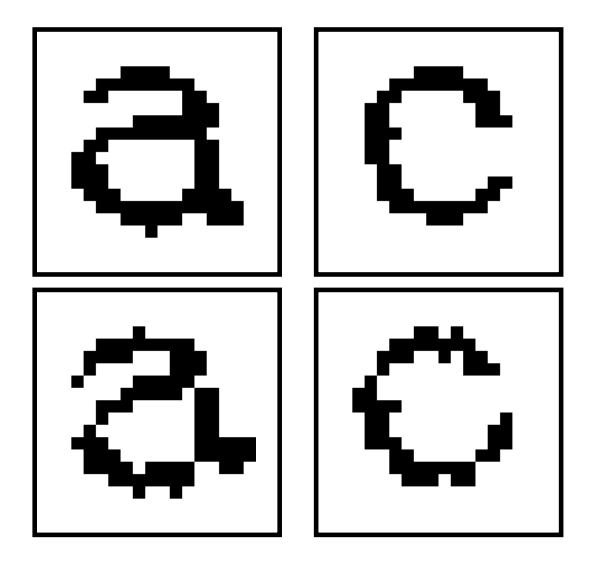

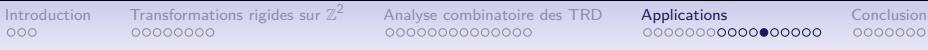

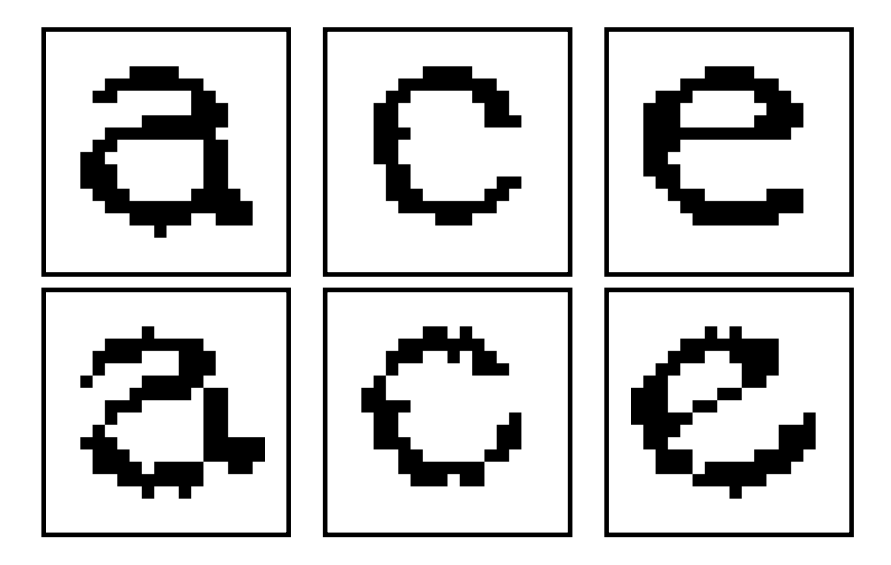

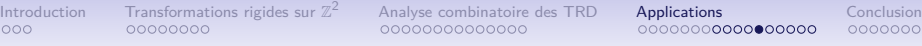

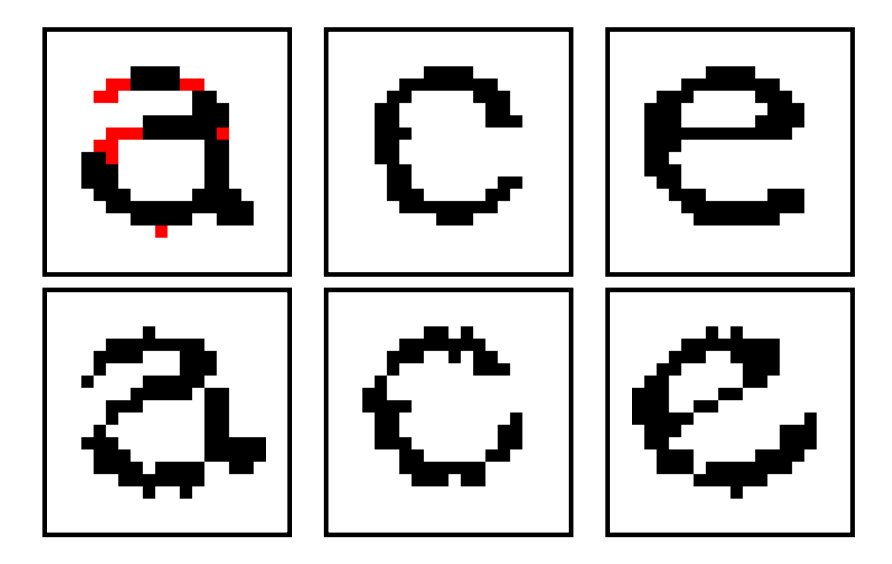

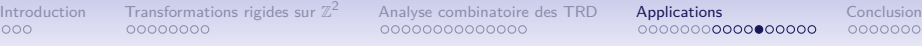

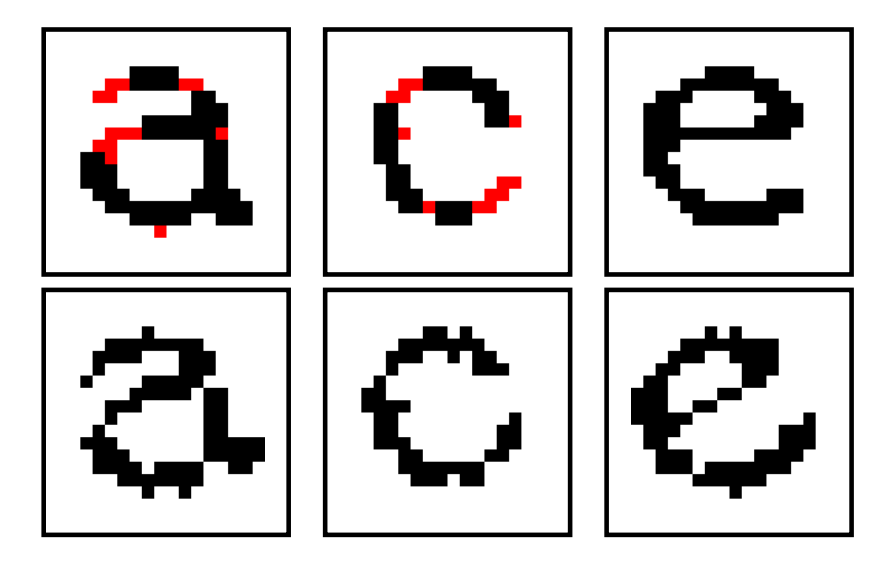

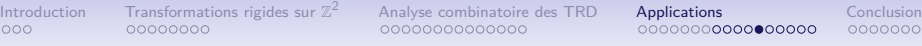

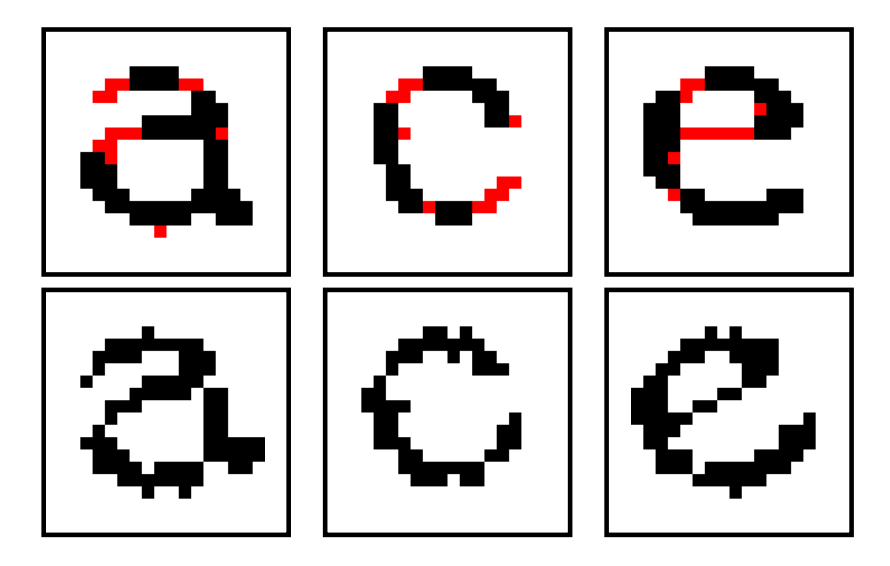

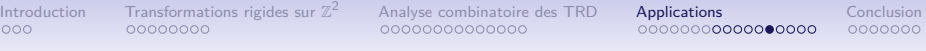

#### Proposition

Une image est topologiquement invariante si elle est régulière.

#### Définition

Une image binaire *l* est *régulière* si elle est bien composée, non-singulière et  $∀$ **p***,* **q** ∈ *l* tel que  $I$ (**p**) =  $I$ (**q**) = 1 (resp. 0) :

$$
\textstyle \big(\mathbf{p} \frown_4 \mathbf{q} \big) \Longrightarrow \big(\exists \boxplus \subseteq \mathit{I}^{-1}(\{1\}(\mathsf{resp.} \ \{0\})), \mathbf{p}, \mathbf{q} \in \boxplus \big).
$$

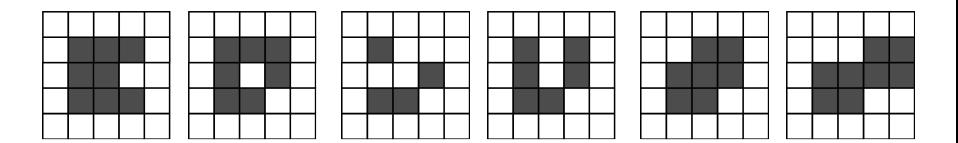

(P. Ngo, IEEE–TIP - 2014)

イロト イ押 トイヨ トイヨ トー

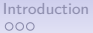

[Transformations rigides sur](#page-15-0)  $\mathbb{Z}^2$ <br>00000000

<sup>2</sup> [Analyse combinatoire des TRD](#page-32-0) [Applications](#page-61-0) [Conclusion](#page-109-0)

#### Proposition

Une image est topologiquement invariante si elle est régulière.

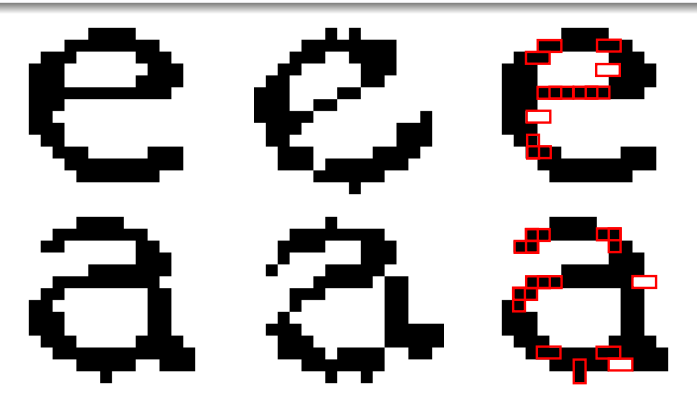

(P. Ngo, IEEE–TIP - 2014)

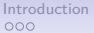

[Transformations rigides sur](#page-15-0)  $\mathbb{Z}^2$ <br>00000000

<sup>2</sup> [Analyse combinatoire des TRD](#page-32-0) [Applications](#page-61-0) [Conclusion](#page-109-0)

#### Proposition

Une image est topologiquement invariante si elle est régulière.

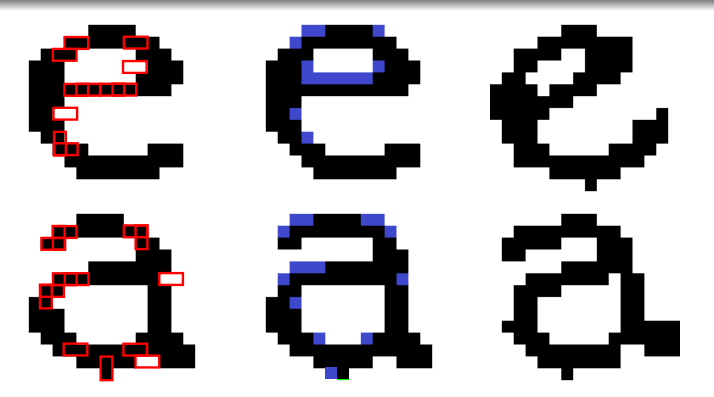

(P. Ngo, IEEE–TIP - 2014)

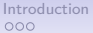

[Transformations rigides sur](#page-15-0)  $\mathbb{Z}^2$ <br>00000000

<sup>2</sup> [Analyse combinatoire des TRD](#page-32-0) [Applications](#page-61-0) [Conclusion](#page-109-0)

#### Proposition

Une image est topologiquement invariante si elle est régulière.

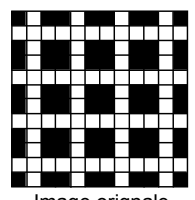

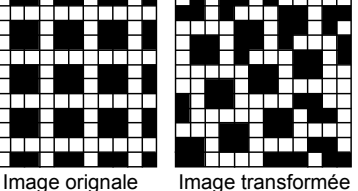

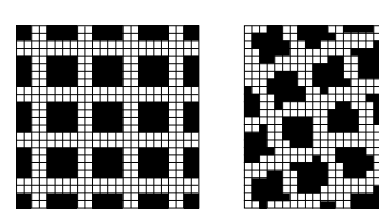

Image régulière Image régulière transformée

(P. Ngo, IEEE–TIP - 2014)

 $\overline{\phantom{a}}$  $\overline{\phantom{a}}$  $\overline{\phantom{a}}$  $\overline{\phantom{a}}$  $\overline{\phantom{a}}$  $\overline{\phantom{a}}$  $\overline{\phantom{a}}$  <sup>2</sup> [Analyse combinatoire des TRD](#page-32-0) [Applications](#page-61-0) [Conclusion](#page-109-0)

<span id="page-102-0"></span>

### $Extension: images \land niveaux \, de \, gris$

Une image à niveaux de gris  $I$  est modélisée par l'ensemble fini des images binaires  $\lambda_{\nu}(I)$  définies pour tout  $\nu \in \mathbb{G}$ , où  $\mathbb{G}$  est l'ensemble des niveaux de gris dans I

$$
\lambda_{\nu}(I) \quad : \quad \mathbb{Z}^2 \quad \rightarrow \quad \{0, 1\}
$$
\n
$$
\mathbf{p} \quad \mapsto \quad \left\{\n \begin{array}{l}\n 1 \quad \text{si } \nu \leq I(\mathbf{p}) \\
0 \quad \text{sinon}\n \end{array}\n\right.
$$

#### Définition

Une image à niveaux de gris *l* est **topologiquement invariante** si pour tout  $v \in \mathbb{G}$ ,  $\lambda_v(I)$  est topologiquement invariante.

<sup>2</sup> [Analyse combinatoire des TRD](#page-32-0) [Applications](#page-61-0) [Conclusion](#page-109-0)

### Expériences : images à niveaux de gris

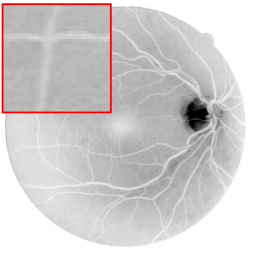

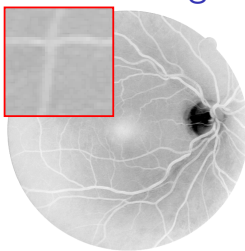

Image originale **Image régulière** 

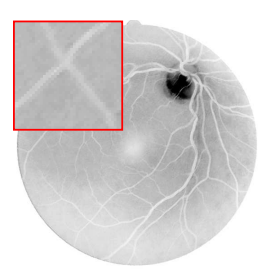

<span id="page-103-0"></span>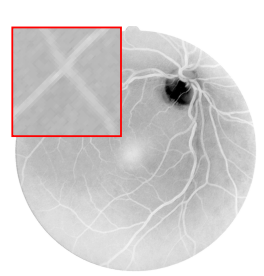

Imag[e](#page-102-0) [tr](#page-103-0)[a](#page-105-0)[n](#page-106-0)[sf](#page-83-0)[or](#page-84-0)[m](#page-108-0)é[e](#page-60-0) **Image régulière** transformée

**Université de Lorraine** – Loria **38/43** 

<sup>2</sup> [Analyse combinatoire des TRD](#page-32-0) [Applications](#page-61-0) [Conclusion](#page-109-0)

### Expériences : images à niveaux de gris

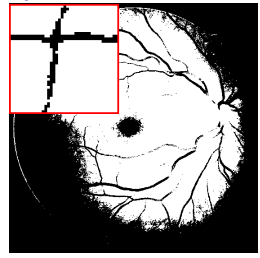

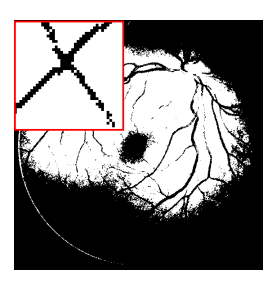

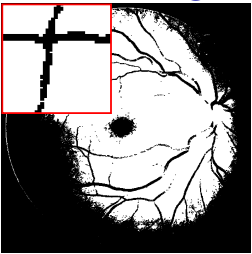

Image originale **Image régulière** 

<span id="page-104-0"></span>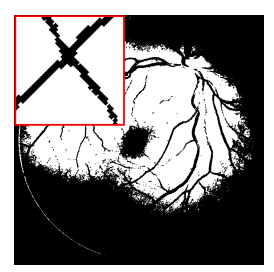

Imag[e](#page-102-0) [tr](#page-103-0)[a](#page-105-0)[n](#page-106-0)[sf](#page-83-0)[or](#page-84-0)[m](#page-108-0)é[e](#page-60-0) **Image régulière transformée** 

**Universit´e de Lorraine** – Loria 38/43

<sup>2</sup> [Analyse combinatoire des TRD](#page-32-0) [Applications](#page-61-0) [Conclusion](#page-109-0)

### Expériences : images à niveaux de gris

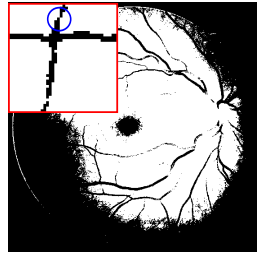

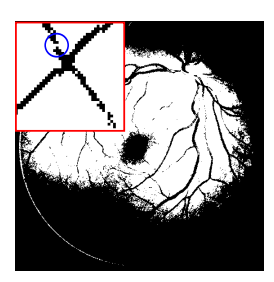

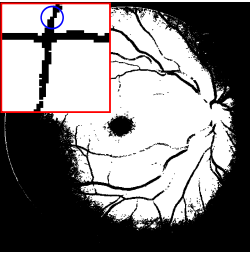

Image originale **Image régulière** 

<span id="page-105-0"></span>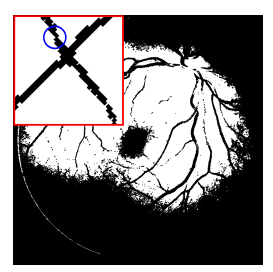

Imag[e](#page-102-0) [tr](#page-103-0)[a](#page-105-0)[n](#page-106-0)[sf](#page-83-0)[or](#page-84-0)[m](#page-108-0)é[e](#page-60-0) **Image régulière transformée** 

**Universit´e de Lorraine** – Loria 38/43

[Introduction](#page-2-0) [Transformations rigides sur](#page-15-0) Z

 $\overline{\phantom{a}}$  $\overline{\phantom{a}}$  $\overline{\phantom{a}}$  $\overline{\phantom{a}}$  $\overline{\phantom{a}}$  $\overline{\phantom{a}}$  $\mid$  <sup>2</sup> [Analyse combinatoire des TRD](#page-32-0) [Applications](#page-61-0) [Conclusion](#page-109-0)

<span id="page-106-0"></span> $\mathcal{A} \equiv \mathcal{F} \rightarrow \mathcal{A} \stackrel{\mathcal{B}}{\Longrightarrow} \mathcal{A} \stackrel{\mathcal{B}}{\Longrightarrow} \mathcal{A} \stackrel{\mathcal{B}}{\Longrightarrow} \mathcal{F}.$ 

## Extension : images de labels

Une image de labels *l* est modélisée par l'ensemble fini des images binaires  $\chi_\Lambda(I)$  définies pour tout  $\Lambda \in 2^{\mathbb{L}}$ , où  $\mathbb{L}$  est l'ensemble des labels de I

$$
\chi_{\Lambda}(I) \quad : \quad \mathbb{Z}^2 \quad \to \quad \{0, 1\}
$$
\n
$$
\mathbf{p} \quad \mapsto \quad \left\{\begin{array}{l} 1 \quad \text{si } I(\mathbf{p}) \in \Lambda \\ 0 \quad \text{sinon} \end{array}\right.
$$

#### Définition

Une image de labels I est **topologiquement invariante** si pour tout  $\Lambda \in 2^{\mathbb{L}}$ ,  $\chi_{\Lambda}(I)$  est topologiquement invariante.

<sup>2</sup> [Analyse combinatoire des TRD](#page-32-0) [Applications](#page-61-0) [Conclusion](#page-109-0)

### Expériences : images de labels

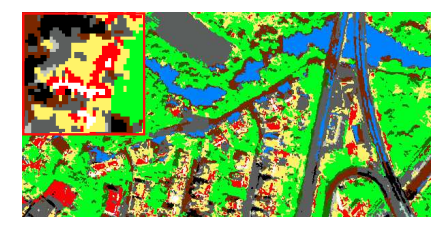

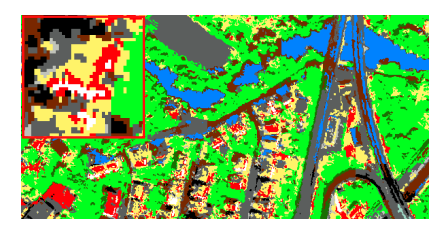

Image originale **Image régulière** 

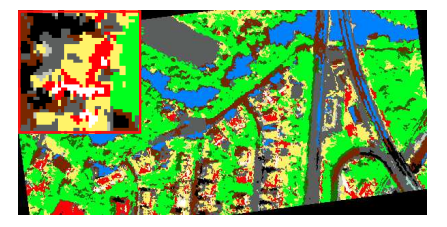

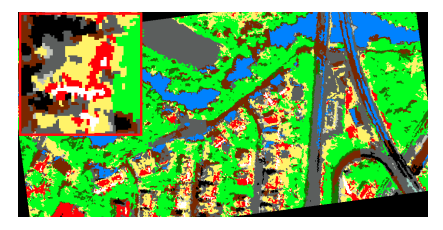

#### Image transformée **Image régulière transformée**  $4$  ロ )  $4$  何 )  $4$  ヨ )  $4$  ヨ )

**Universit´e de Lorraine** – Loria 40/43
<sup>2</sup> [Analyse combinatoire des TRD](#page-32-0) [Applications](#page-61-0) [Conclusion](#page-109-0)

### Expériences : images de labels

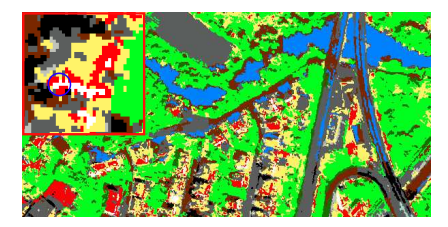

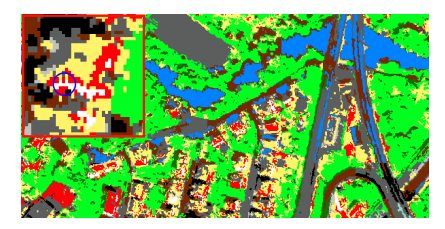

Image originale **Image régulière** 

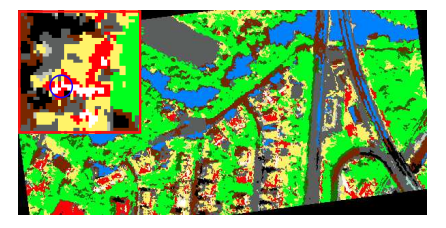

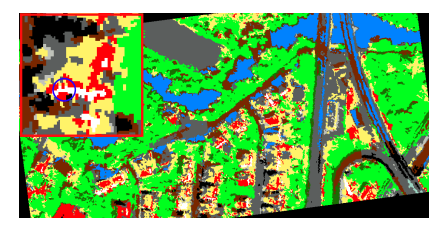

#### Image transformée **Image régulière transformée**  $4$  ロ )  $4$  何 )  $4$  ヨ )  $4$  ヨ )

**Universit´e de Lorraine** – Loria 40/43

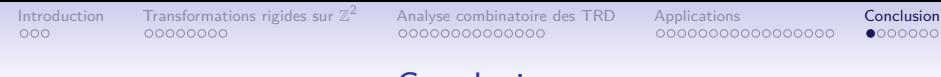

 $\left\{ \begin{array}{ccc} 1 & 0 & 0 \\ 0 & 1 & 0 \end{array} \right.$ 

<span id="page-109-0"></span> $QQ$ 

### Conclusion

**•** Proposition d'une version discrète des transformations rigides pour les images numériques 2D de taille  $N \times N$  :

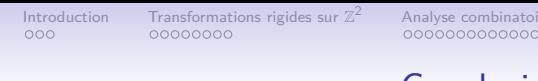

イロメ イ部メ イ君メ イ君メー

- Proposition d'une **version discrète** des transformations rigides pour les images numériques 2D de taille  $N \times N$ :
	- Définition d'un graphe représentant la structure combinatoire de ces transformations rigides discrètes,

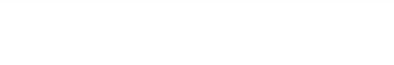

- Proposition d'une **version discrète** des transformations rigides pour les images numériques 2D de taille  $N \times N$ :
	- Définition d'un **graphe** représentant la structure combinatoire de ces transformations rigides discrètes,
	- $\bullet$  démonstration que la complexité de ce graphe est  $O(N^9)$ ,

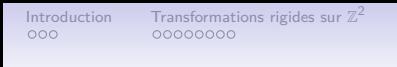

- Proposition d'une **version discrète** des transformations rigides pour les images numériques 2D de taille  $N \times N$  :
	- Définition d'un **graphe** représentant la structure combinatoire de ces transformations rigides discrètes,
	- $\bullet$  démonstration que la complexité de ce graphe est  $O(N^9)$ ,
	- **•** obtention d'un algorithme en temps linéaire pour le construire.

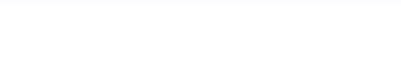

- Proposition d'une **version discrète** des transformations rigides pour les images numériques 2D de taille  $N \times N$ :
	- Définition d'un **graphe** représentant la structure combinatoire de ces transformations rigides discrètes,
	- $\bullet$  démonstration que la complexité de ce graphe est  $O(N^9)$ ,
	- **•** obtention d'un algorithme en temps linéaire pour le construire.
- Utilisation du graphe des TRD dans les applications de traitement d'images :

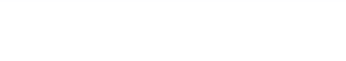

イロメ イ部メ イ君メ イ君メー

- Proposition d'une **version discrète** des transformations rigides pour les images numériques 2D de taille  $N \times N$ :
	- Définition d'un **graphe** représentant la structure combinatoire de ces transformations rigides discrètes,
	- $\bullet$  démonstration que la complexité de ce graphe est  $O(N^9)$ ,
	- **•** obtention d'un algorithme en temps linéaire pour le construire.
- Utilisation du graphe des TRD dans les applications de traitement d'images :
	- Recalage d'images,

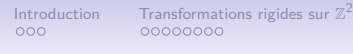

- Proposition d'une **version discrète** des transformations rigides pour les images numériques 2D de taille  $N \times N$ :
	- Définition d'un **graphe** représentant la structure combinatoire de ces transformations rigides discrètes,
	- $\bullet$  démonstration que la complexité de ce graphe est  $O(N^9)$ ,
	- **•** obtention d'un algorithme en temps linéaire pour le construire.
- Utilisation du graphe des TRD dans les applications de traitement d'images :
	- Recalage d'images,
	- étude des relations entre **la géométrie et la topologie** des images numériques,

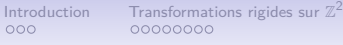

- Proposition d'une **version discrète** des transformations rigides pour les images numériques 2D de taille  $N \times N$ :
	- Définition d'un **graphe** représentant la structure combinatoire de ces transformations rigides discrètes,
	- $\bullet$  démonstration que la complexité de ce graphe est  $O(N^9)$ ,
	- **•** obtention d'un algorithme en temps linéaire pour le construire.
- Utilisation du graphe des TRD dans les applications de traitement d'images :
	- Recalage d'images,
	- étude des relations entre la géométrie et la topologie des images numériques,
	- proposition de **conditions suffisantes** et d'un algorithme linéaire pour évaluer l'invariance topologique de ces images.

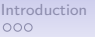

[Transformations rigides sur](#page-15-0)  $\mathbb{Z}^2$ <br>00000000

<sup>2</sup> [Analyse combinatoire des TRD](#page-32-0) [Applications](#page-61-0) [Conclusion](#page-109-0)

 $(1 - 4)$ 

 $\Omega$ 

### **Perspectives**

• Utiliser une approche multi-échelle pour réduire la complexité et le coût de calcul du graphe des TRD.

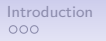

<sup>2</sup> [Analyse combinatoire des TRD](#page-32-0) [Applications](#page-61-0) [Conclusion](#page-109-0)

 $\left\{ \begin{array}{ccc} 1 & 0 & 0 \\ 0 & 1 & 0 \end{array} \right.$ 

### **Perspectives**

- Utiliser une approche multi-échelle pour réduire la complexité et le coût de calcul du graphe des TRD.
- Trouver les conditions nécessaires de l'invariance topologique.

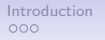

<sup>2</sup> [Analyse combinatoire des TRD](#page-32-0) [Applications](#page-61-0) [Conclusion](#page-109-0)

 $\mathbf{A} \equiv \mathbf{I} + \mathbf{A} \mathbf{B} + \mathbf{A} \mathbf{B} + \mathbf{A} \mathbf{B} + \mathbf{A}$ 

### **Perspectives**

- Utiliser une approche multi-échelle pour réduire la complexité et le coût de calcul du graphe des TRD.
- Trouver les conditions nécessaires de l'invariance topologique.
- Réparer les altérations topologiques des images.

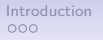

<sup>2</sup> [Analyse combinatoire des TRD](#page-32-0) [Applications](#page-61-0) [Conclusion](#page-109-0)

 $\left\{ \begin{array}{ccc} 1 & 0 & 0 \\ 0 & 1 & 0 \end{array} \right.$ 

### **Perspectives**

- Utiliser une approche multi-échelle pour réduire la complexité et le coût de calcul du graphe des TRD.
- Trouver les conditions nécessaires de l'invariance topologique.
- Réparer les altérations topologiques des images.
- Étendre la structure et la méthode aux images 3D et aux autres classes de transformations.

<sup>2</sup> [Analyse combinatoire des TRD](#page-32-0) [Applications](#page-61-0) [Conclusion](#page-109-0)

イロト イ団 トイ ミト イモト

B

 $QQ$ 

### Merci pour votre attention

**Université de Lorraine** – Loria 43/43

<sup>2</sup> [Analyse combinatoire des TRD](#page-32-0) [Applications](#page-61-0) [Conclusion](#page-109-0)

## Cas dégénérés

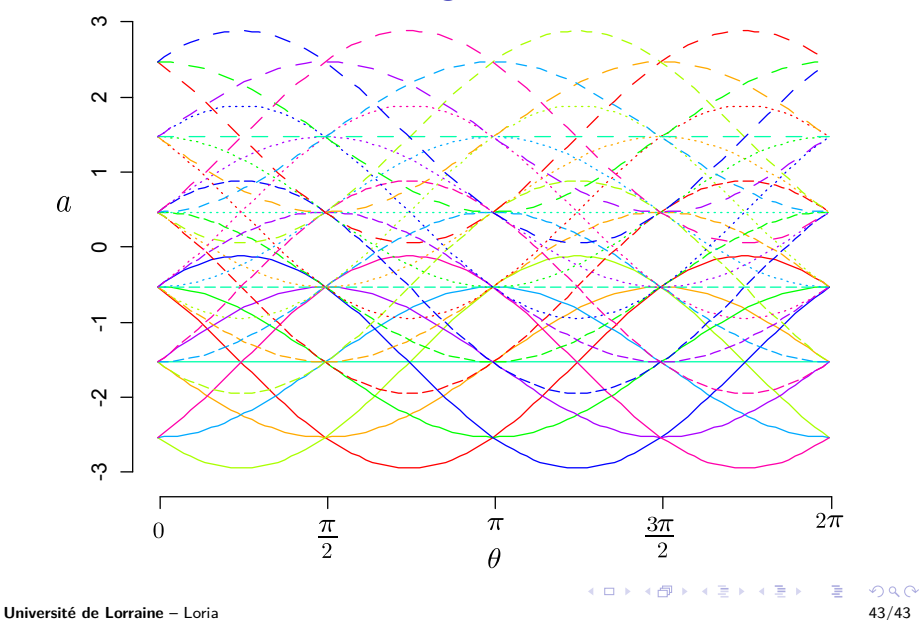

<sup>2</sup> [Analyse combinatoire des TRD](#page-32-0) [Applications](#page-61-0) [Conclusion](#page-109-0)

### Cas dégénérés

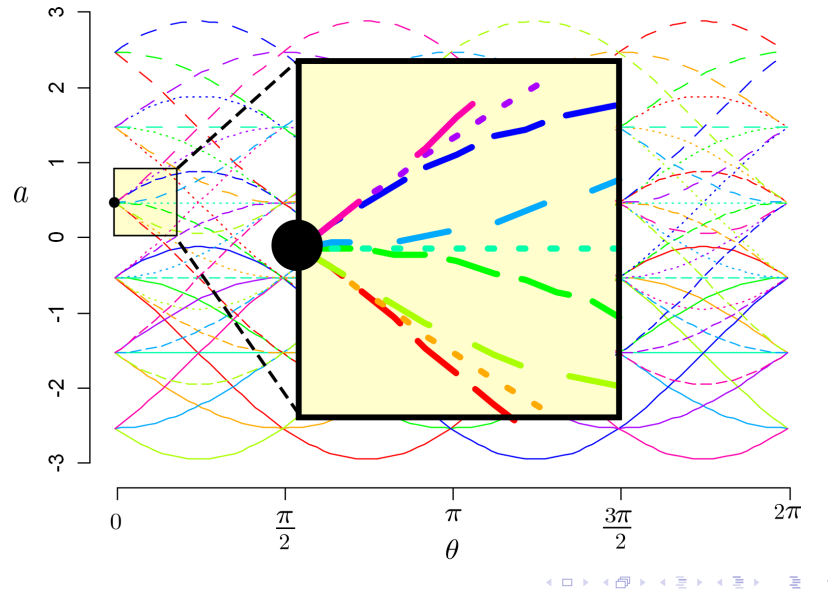

**Université de Lorraine** – Loria 43/43 **43/43** 

 $2Q$ 

<sup>2</sup> [Analyse combinatoire des TRD](#page-32-0) [Applications](#page-61-0) [Conclusion](#page-109-0)

### Cas dégénérés

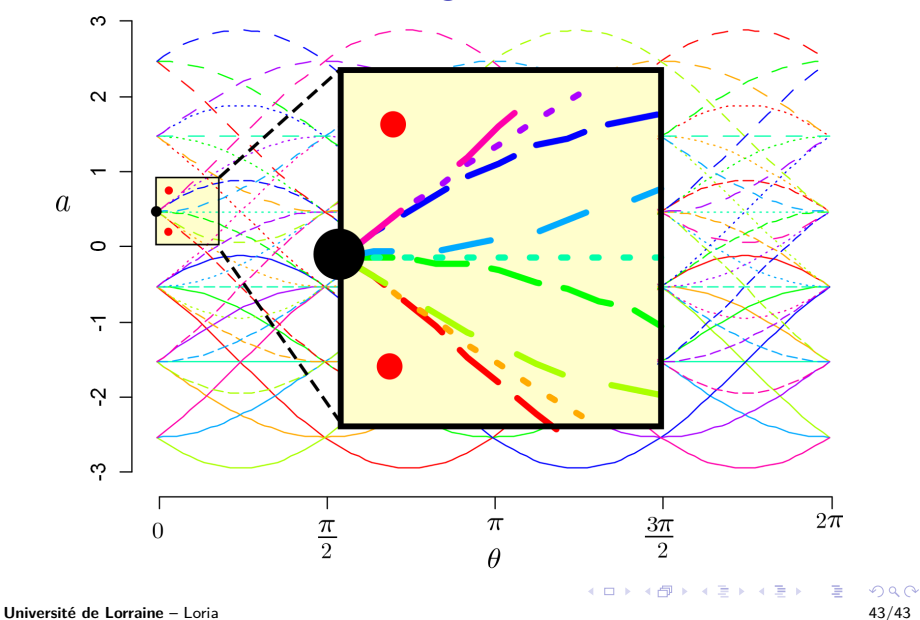

<sup>2</sup> [Analyse combinatoire des TRD](#page-32-0) [Applications](#page-61-0) [Conclusion](#page-109-0)

### Cas dégénérés

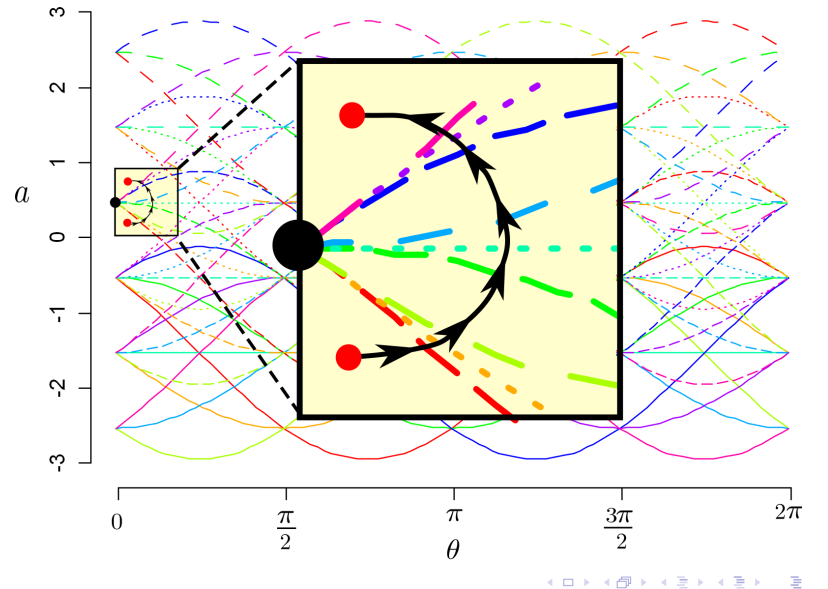

**Université de Lorraine** – Loria 43/43 **43/43** 

 $2Q$ 

<sup>2</sup> [Analyse combinatoire des TRD](#page-32-0) [Applications](#page-61-0) [Conclusion](#page-109-0)

### Point simple

### Définition

Un **point simple** est un pixel dont la valeur peut être modifiée sans changer la topologie de l'image associée.

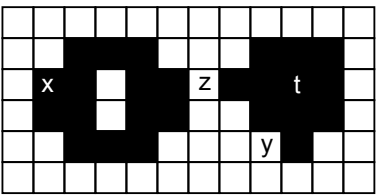

(A. Rosenfeld 70)

 $\Omega$ 

 $4$  ロ )  $4$   $\overline{r}$  )  $4$   $\overline{z}$  )  $4$   $\overline{z}$  )

<sup>2</sup> [Analyse combinatoire des TRD](#page-32-0) [Applications](#page-61-0) [Conclusion](#page-109-0)

### Point simple

### Définition

Un **point simple** est un pixel dont la valeur peut être modifiée sans changer la topologie de l'image associée.

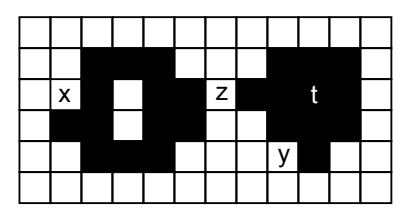

**x** est simple.

(A. Rosenfeld 70)

 $\Omega$ 

<sup>2</sup> [Analyse combinatoire des TRD](#page-32-0) [Applications](#page-61-0) [Conclusion](#page-109-0)

### Point simple

### Définition

Un **point simple** est un pixel dont la valeur peut être modifiée sans changer la topologie de l'image associée.

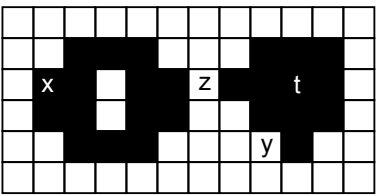

(A. Rosenfeld 70)

 $\Omega$ 

 $4$  ロ )  $4$   $\overline{r}$  )  $4$   $\overline{z}$  )  $4$   $\overline{z}$  )

<sup>2</sup> [Analyse combinatoire des TRD](#page-32-0) [Applications](#page-61-0) [Conclusion](#page-109-0)

### Point simple

### Définition

Un **point simple** est un pixel dont la valeur peut être modifiée sans changer la topologie de l'image associée.

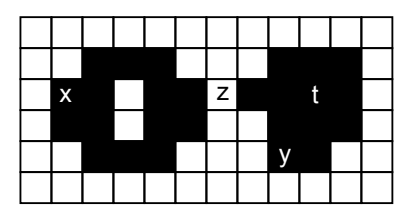

**y** est simple.

(A. Rosenfeld 70)

 $\Omega$ 

<sup>2</sup> [Analyse combinatoire des TRD](#page-32-0) [Applications](#page-61-0) [Conclusion](#page-109-0)

### Point simple

### Définition

Un **point simple** est un pixel dont la valeur peut être modifiée sans changer la topologie de l'image associée.

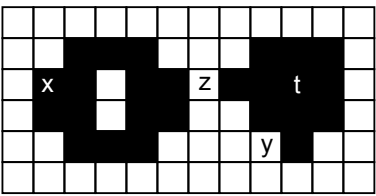

(A. Rosenfeld 70)

 $\Omega$ 

 $4$  ロ )  $4$   $\overline{r}$  )  $4$   $\overline{z}$  )  $4$   $\overline{z}$  )

<sup>2</sup> [Analyse combinatoire des TRD](#page-32-0) [Applications](#page-61-0) [Conclusion](#page-109-0)

### Point simple

### Définition

Un **point simple** est un pixel dont la valeur peut être modifiée sans changer la topologie de l'image associée.

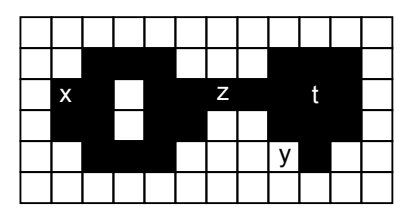

**z** n'est pas simple.

(A. Rosenfeld 70)

 $\Omega$ 

<sup>2</sup> [Analyse combinatoire des TRD](#page-32-0) [Applications](#page-61-0) [Conclusion](#page-109-0)

### Point simple

### Définition

Un **point simple** est un pixel dont la valeur peut être modifiée sans changer la topologie de l'image associée.

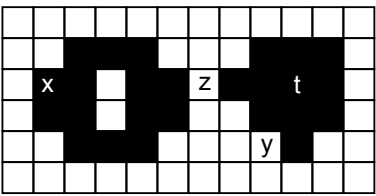

(A. Rosenfeld 70)

 $\Omega$ 

 $4$  ロ )  $4$   $\overline{r}$  )  $4$   $\overline{z}$  )  $4$   $\overline{z}$  )

<sup>2</sup> [Analyse combinatoire des TRD](#page-32-0) [Applications](#page-61-0) [Conclusion](#page-109-0)

### Point simple

### Définition

Un **point simple** est un pixel dont la valeur peut être modifiée sans changer la topologie de l'image associée.

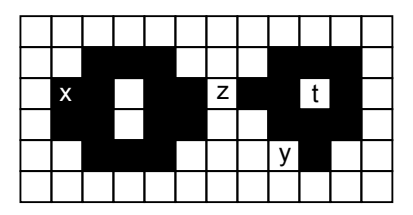

**t** n'est pas simple.

(A. Rosenfeld 70)

<sup>2</sup> [Analyse combinatoire des TRD](#page-32-0) [Applications](#page-61-0) [Conclusion](#page-109-0)

### Point simple

#### Définition

Un **point simple** est un pixel dont la valeur peut être modifiée sans changer la topologie de l'image associée.

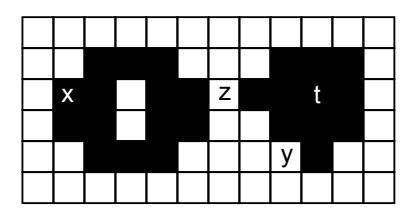

La simplicité d'un pixel est testée en temps constant, en utilisant le voisinage  $3 \times 3$ .

(A. Rosenfeld 70)

 $4$  ロ )  $4$  何 )  $4$  ヨ )  $4$  ヨ )

<sup>2</sup> [Analyse combinatoire des TRD](#page-32-0) [Applications](#page-61-0) [Conclusion](#page-109-0)

## Méthode utilisant des configurations locales

Propriété locale

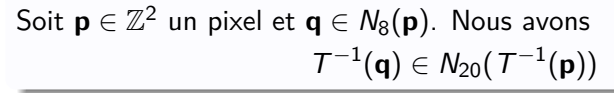

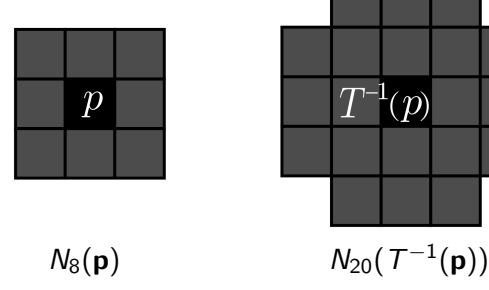

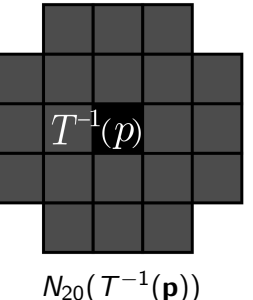

<sup>2</sup> [Analyse combinatoire des TRD](#page-32-0) [Applications](#page-61-0) [Conclusion](#page-109-0)

### Méthode utilisant des configurations locales

Propriété locale

Soit  $\mathbf{p} \in \mathbb{Z}^2$  un pixel et  $\mathbf{q} \in \mathcal{N}_8(\mathbf{p})$ . Nous avons  $T^{-1}(\mathbf{q}) \in N_{20}(T^{-1}(\mathbf{p}))$ 

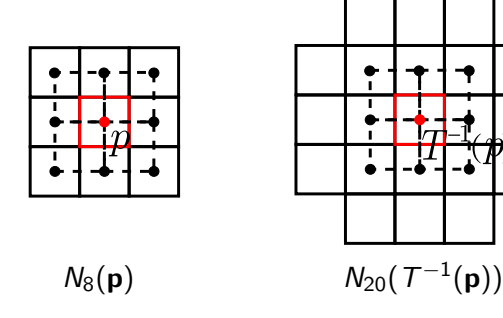

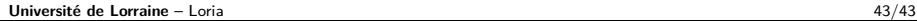

<sup>2</sup> [Analyse combinatoire des TRD](#page-32-0) [Applications](#page-61-0) [Conclusion](#page-109-0)

### Méthode utilisant des configurations locales

Propriété locale

Soit  $\mathbf{p} \in \mathbb{Z}^2$  un pixel et  $\mathbf{q} \in \mathcal{N}_8(\mathbf{p})$ . Nous avons  $T^{-1}(\mathbf{q}) \in N_{20}(T^{-1}(\mathbf{p}))$ 

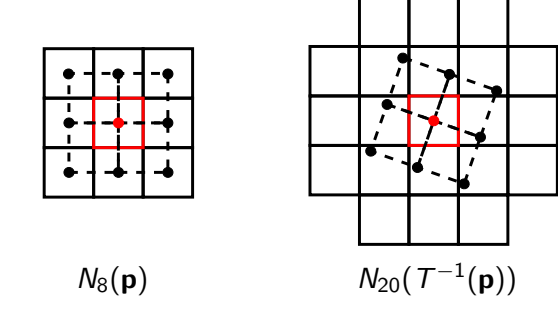

<sup>2</sup> [Analyse combinatoire des TRD](#page-32-0) [Applications](#page-61-0) [Conclusion](#page-109-0)

 $\left\{ \begin{array}{ccc} 1 & 0 & 0 \\ 0 & 1 & 0 \\ 0 & 0 & 0 \\ 0 & 0 & 0 \\ 0 & 0 & 0 \\ 0 & 0 & 0 \\ 0 & 0 & 0 \\ 0 & 0 & 0 \\ 0 & 0 & 0 \\ 0 & 0 & 0 \\ 0 & 0 & 0 \\ 0 & 0 & 0 \\ 0 & 0 & 0 \\ 0 & 0 & 0 & 0 \\ 0 & 0 & 0 & 0 \\ 0 & 0 & 0 & 0 \\ 0 & 0 & 0 & 0 & 0 \\ 0 & 0 & 0 & 0 & 0 \\ 0 & 0 & 0 & 0 & 0 \\ 0 & 0 & 0 & 0$ 

### Méthode utilisant des configurations locales

Propriété locale

Soit  $\mathbf{p} \in \mathbb{Z}^2$  un pixel et  $\mathbf{q} \in \mathcal{N}_8(\mathbf{p})$ . Nous avons  $T^{-1}(\mathbf{q}) \in N_{20}(T^{-1}(\mathbf{p}))$ 

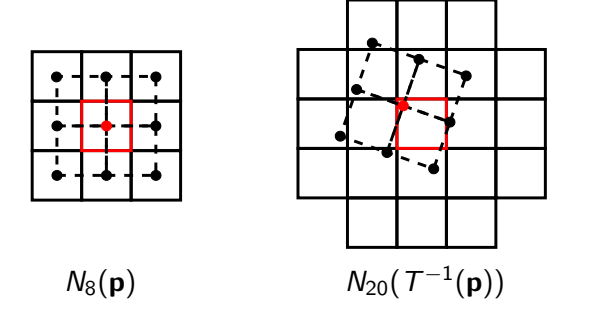

**Université de Lorraine** – Loria 43/43

<sup>2</sup> [Analyse combinatoire des TRD](#page-32-0) [Applications](#page-61-0) [Conclusion](#page-109-0)

### Méthode utilisant des configurations locales

Propriété locale

Soit  $\mathbf{p} \in \mathbb{Z}^2$  un pixel et  $\mathbf{q} \in \mathcal{N}_8(\mathbf{p})$ . Nous avons  $T^{-1}(\mathbf{q}) \in N_{20}(T^{-1}(\mathbf{p}))$ 

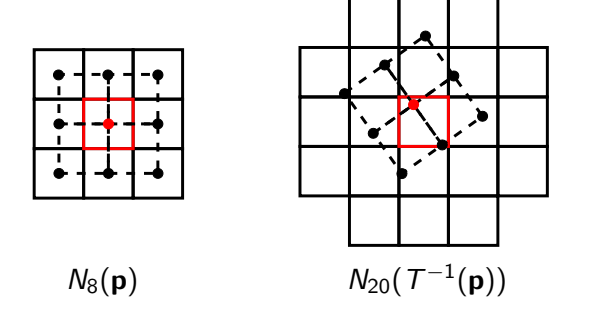

<sup>2</sup> [Analyse combinatoire des TRD](#page-32-0) [Applications](#page-61-0) [Conclusion](#page-109-0)

### Méthode utilisant des configurations locales

Propriété locale

Soit  $\mathbf{p} \in \mathbb{Z}^2$  un pixel et  $\mathbf{q} \in \mathcal{N}_8(\mathbf{p})$ . Nous avons  $T^{-1}(\mathbf{q}) \in N_{20}(T^{-1}(\mathbf{p}))$ 

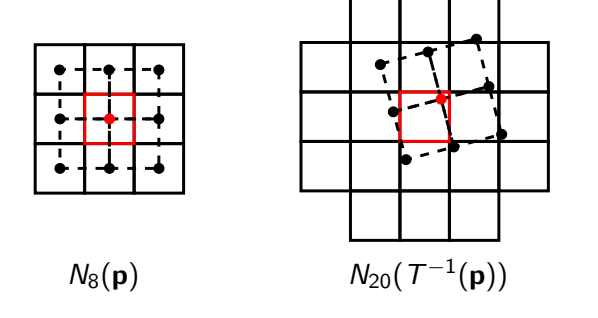

[Introduction](#page-2-0) [Transformations rigides sur](#page-15-0)  $\mathbb{Z}^2$ <br>000 00000000 <sup>2</sup> [Analyse combinatoire des TRD](#page-32-0) [Applications](#page-61-0) [Conclusion](#page-109-0)

### Expériences en imagerie rétinienne : variance topologique

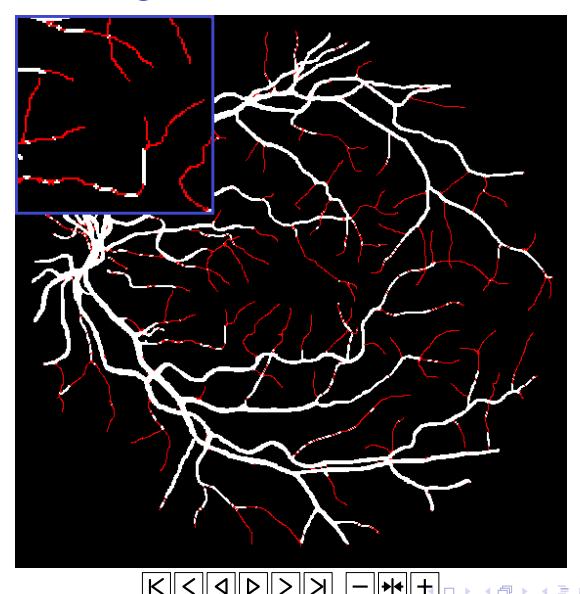